# Asset Allocation, Country Risk & Topics in International Corporate Finance

(for private use, not to be posted/shared online)

#### Last Class

We finished the pure **FX part** of the semester.

- FX Market: FX Rates and Theories of FX Determination
- FX Rates Forecasting
- FX Risk: Tools & Hedging
- FX Exposure: FX Risk at the firm level (TE & EE)

#### This Class

We start a collection of **different topics**, ranging from building an optimal international portfolio to hedging commodity & FX risks with swaps.

- In this class, we cover
  - International Asset Allocation
  - Country Risk (&, if time allows, Country Report)
- Case 3 (Templeton Fund Case)

# **Introduction to Asset Allocation**

- Two Main Approaches:
  - Passive: Manager follows an Index.
  - Active: Manager designs strategies to outperform an Index.

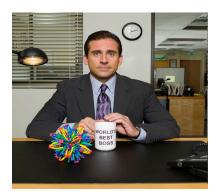

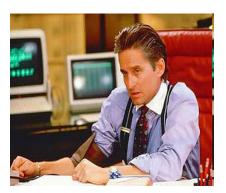

#### Passive Approach

- Passive fund manager aims to mirror performance of a market index.
  - Passive manager = Lazy manager.
  - Manager assumes zero forecast ability.
  - Popular Indexes to follow: MSCI World, MSCI EAFE, S&P 500.
- The manager is not that lazy: She has to **track** an index, by selecting a representative set of securities. Futures may also be used.
- Advantages
  - Low costs (no expensive stock picking needed, lower turnover.)
     Usual expense ratios: 0.15% (U.S. Large caps) 0.97% (for EM Index), which compare favorably to the average expense ratio for U.S. managed large caps: 1.36%.
  - No style drift -a passive manager never deviates from the index!

# **Passive Approach**

- Disadvantages
  - Tracking error (= Difference between index fund and its target, usually measured as a standard deviation in bps)

Morningstar survey: Average tracking error is 38 bps.

Morgan Stanley (2009): Average tracking error 113 bps.

Vanguard (2015): 3 bps to 20 bps for popular passive funds

- An index composition change affects performance Market impact: Stocks added to (removed from) index go up

• Practical considerations

- Passive International Managers face three decisions:
  - Country weights (GDP, Market cap, ad-hoc?).
  - Hedging strategies.

(down) in price.

- International market index.
- Foreign markets tend to be more independent of each other
  - Different international allocations yield different returns.

| Passive Approach: SPDR - Tracking the S& | &P 500                                                                                                    |                                       |                   |
|------------------------------------------|----------------------------------------------------------------------------------------------------|---------------------------------------|-------------------|
| • Tracking the S&P 500                   |                                                                                                    |                                       |                   |
|                                          | Past<br>One Year                                                                                                    | Past<br>Five Years                    | Past<br>Ten Years |
| Trust                                    | 21 (70)                                                                                                    | 15 6 100                              | 0.200             |
| Return Before Taxes                      | 21.67%<br>21.12%                                                                                                    | 15.64%<br>15.07%                      | 8.39%<br>7.93%    |
| Return After Taxes on Distributions      | 21.12%                                                                                                    | 13.07%                                | 1.93%             |
| Redemption of Creation Units             | 12.67%                                                                                                    | 12.50%                                | 6.73%             |
| taxes)                                   | 21.83%                                                                                                    | 15.79%                                | 8.50%             |
| \$90,000                                 |                                                                                                    |                                       | 1                 |
| \$80,000                                 |                                                                                                    |                                       | 11                |
| \$70,000                                 |                                                                                                    |                                       | /                 |
| \$60,000                                 |                                                                                                    | 1                                     |                   |
| \$50,000                                 |                                                                                                    | 4                                     |                   |
| \$40,000                                 | <b>\</b>                                                                                                    | g g g g g g g g g g g g g g g g g g g |                   |
| \$30,000                                 | The same of the same of the sa |                                       |                   |
| \$50,000                                 |                                                                                                    |                                       |                   |
| \$20,000                                 |                                                                                                    |                                       |                   |

## Passive Approach: New Tool - ETFs

# • ETF = Exchange-traded fund

ETFs are shares that trade on exchanges, just like a regular stock. They have a ticker symbol. Oldest ETF is the SPDR, tracking the S&P 500, launched in 1993 by *State Street*.

They are portfolios that hold companies under one umbrella unified by a particular investing theme, usually an index or a sector. For example, EWY tracks the MSCI South Korea Index (large- and mid-caps in SK).

Overall, ETFs offer similar benefits to index funds (& **lower fees**). In addition, the popular ETFs are **liquid**, easier to trade than Mutual Funds.

The main disadvantage: Brokerage fees.

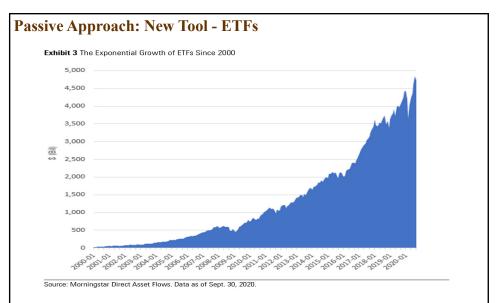

In 2022, JP Morgan reports over **10,000 ETFs** listed globally (up from 3,700 in 2012!), holding around **USD 10T**.

Extraordinary growth.

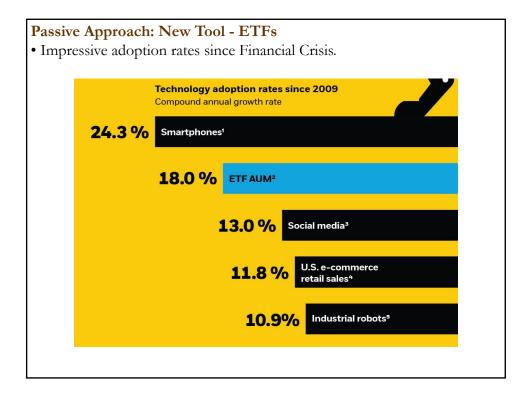

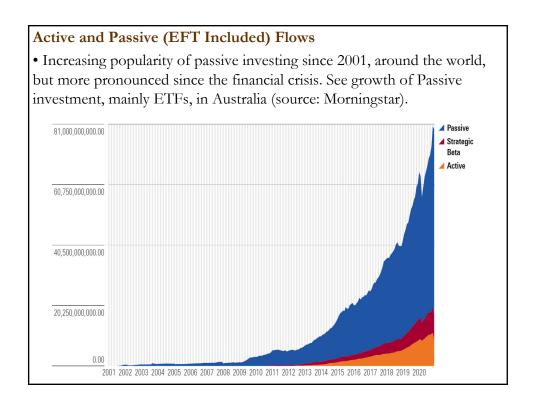

#### **Active Approach**

• Managers try to time markets and switch currencies. Active managers "have" forecasting ability.

• An active strategy can be broken down into three parts:

(1) Asset allocation (bonds, stocks, real estate, etc.).

(2) Security selection (specific bonds or stocks.)

(3) Market timing (when to buy and sell).

• Two approaches to active international management:

# - Top-down approach:

- 1. Choice of markets and currencies1.a Selection among asset classes (stocks, bonds, or cash).
- 2. Then, selection of the best securities available.

#### - Bottom-up approach

- 1. Choice of individual stocks, regardless of origin.
- 2. Choice of markets and currencies is implicit in (1).

#### Active and Passive (EFT Included) Flows

• Big turnaround after financial crisis.

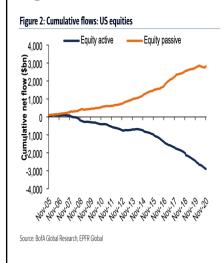

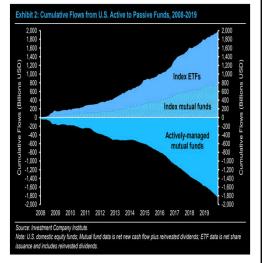

• Huge increase in market share of passive investing since 2001 in U.S.: from 10% (2001) to 50% (2023).

# Active and Passive (EFT Included) Flows

• Vanguard (offering passive MFs) and BlackRock (offering iShare ETFs) pioneered passive investment. As expected, they have benefited tremendously by the shift to passive investment.

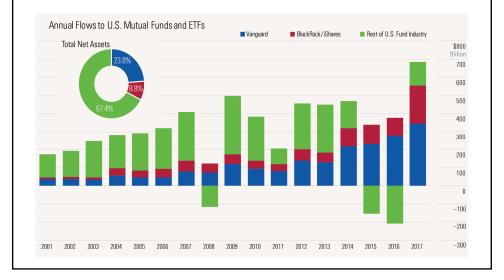

# Active and Passive (EFT Included) Flows

• Not just in U.S. Equities, in almost all investment categories passive investment is the most popular tool.

|                       |                     | Active         |                   |                     | <b>Passive</b> |                   |                     | Total          |            |                  |
|-----------------------|---------------------|----------------|-------------------|---------------------|----------------|-------------------|---------------------|----------------|------------|------------------|
| U.S. Category Group   | Dec 2021<br>(\$Mil) | TTM<br>(\$Mil) | Assets<br>(\$Bil) | Dec 2021<br>(\$Mil) | TTM<br>(\$Mil) | Assets<br>(\$Bil) | Dec 2021<br>(\$Mil) | TTM<br>(\$Mil) | TTM<br>OGR | Assets<br>(\$Bil |
| U.S. Equity           | (11,900)            | (194,851)      | 6,078             | 42,233              | 345,730        | 7,454             | 30,333              | 150,878        | 1.4%       | 13,532           |
| Sector Equity         | (3,039)             | (152)          | 549               | 7,811               | 97,753         | 922               | 4,772               | 97,602         | 8.5%       | 1,472            |
| International Equity  | 5,203               | 46,821         | 2,490             | 23,834              | 215,327        | 1,790             | 29,037              | 262,148        | 6.8%       | 4,280            |
| Allocation            | (1,058)             | (2,921)        | 1,582             | (352)               | 1,360          | 13                | (1,410)             | (1,562)        | -0.1%      | 1,595            |
| Taxable Bond          | (3,353)             | 256,690        | 3,571             | 19,606              | 274,828        | 2,035             | 16,253              | 531,518        | 10.4%      | 5,607            |
| Municipal Bond        | 2,611               | 88,706         | 987               | 2,258               | 17,574         | 74                | 4,869               | 106,280        | 11.3%      | 1,062            |
| Alternative           | 3,569               | 33,197         | 144               | (22)                | 213            | 2                 | 3,546               | 33,411         | 30.9%      | 146              |
| Commodities           | (1,473)             | 8,502          | 40                | (1,902)             | (10,145)       | 130               | (3,375)             | (1,643)        | -1.0%      | 169              |
| Nontraditional Equity | 1,069               | 9,778          | 35                | 859                 | 5,783          | 8                 | 1,928               | 15,561         | 63.0%      | 43               |
| Miscellaneous         | 71                  | 4,143          | 45                | 1,608               | 10,010         | 96                | 1,679               | 14,153         | 16.8%      | 141              |
| All Long Term         | (8,299)             | 249,913        | 15,522            | 95,932              | 958,433        | 12,526            | 87,633              | 1,208,346      | 5.1%       | 28,047           |
| Money Market          |                     |                |                   |                     |                |                   | 129,859             | 411,419        | 6.0%       | 4,734            |

# Active and Passive (EFT Included) Accumulated Flows

• Mutual Funds still dominate ETFs: MFs are older vehicle & still the primary investment tool in 401(k) and 403(b) retirement plans. MFs have 77% of global long-term assets. But, current trends do not look good for MFs.

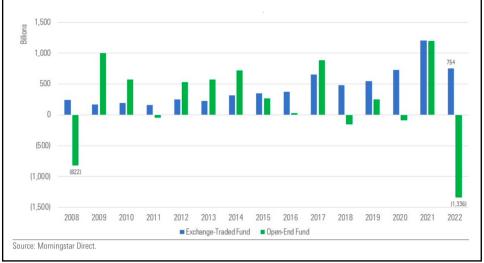

# Aside: High-Frequency Trading (HFT) Approach

Algorithm-based trading.

No clear definition. It is regularly an attempt to do **high speed arbitrage**. Frequently associated with:

- Mining high-frequency (intra-daily) data
- Direct feed (HFT's computers are close to exchange's computers)
- Heavy reliance on Technical Analysis Models
- Exploitation of "market microstructure" strategies (front-running)
- Very short-term horizons (sometimes, microseconds)
- Very high turnover rates

Blamed for the "Flash Crash of 2010." Huge growth from 2000-2009.

- Good or Bad?
- 2005-2011 study: Impact on liquidity (lower bid-ask spreads) and price discovery (reduction of arbitrage opportunities from 97 milliseconds to 7 milliseconds).
- Profitability of HFT had not changed over the same 2005-2011 period.

# Aside: High-Frequency Trading (HFT) Approach

• No reliable stat for HFT, since a lot of the trading classified as Active trading is HFT. Estimates range from 50% to 75% of trading. Below estimates from Tabb Group, reported by Franklin Templeton, 2019.

#### High-Frequency Trading: Half of US Stock Market Trading Volume for Past Decade

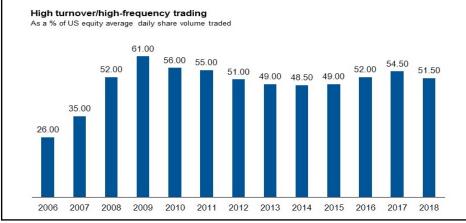

# **Empirical Evidence**

- Securities within a single market tend to move together, but national markets and currencies do not.
- The performance of **international money managers** is attributable to **asset allocation**, not security selection.
- The *alpha* (returns in excess of the market) tends to be positive for active managers, but the **fees** capture the gains and more.

- Active or Passive Approach? Recent Evidence (S&P Global 2023)
- From 2012-2022, 83% of U.S. large caps; 73% of U.S. mid-caps; 76% of U.S. small caps, and 87% of U.S. Multi-caps *failed to outperform* their respective benchmark indexes.
- The **20-year performance** (2002-2022) is worse for Active Funds.
- Even during bear markets, active managers underperform.

| Fund<br>Category | Comparison<br>Index | 3-Year (%<br>Underperforming<br>Index) | 10-Year (%<br>Underperforming<br>Index) | 20-Year (%<br>Underperforming<br>Index) |
|------------------|---------------------|----------------------------------------|-----------------------------------------|-----------------------------------------|
| All Large-Cap    | S&P 500             | 69.71                                  | 83.32                                   | 94                                      |
| All Mid-Cap      | S&P MidCap<br>400   | 53.49                                  | 72.8                                    | 88.03                                   |
| All Small-Cap    | S&P SmallCap<br>600 | 57.04                                  | 76.31                                   | 88.06                                   |
| All Multi-Cap    | S&P Composite       | 62.87                                  | 86.57                                   | 90.07                                   |

# • Active or Passive Approach? Recent Evidence (S&P Global 2023)

Q: What about investment styles (growth, value, size, etc)?

Across nine U.S. style categories, small-growth managers performed the best over the **10-year horizon**, with a **43%** success rate relative to its benchmark, the S&P 500 Value.

Q: What about international investments?

Over the **10-year investment horizon**, the diversified emerging markets active managers were the best, with a **43%** success rate relative to their benchmarks.

<u>Note</u>: Active Mutual Funds are disappearing. Over the five-year period (2011-2016), nearly 21% of domestic equity funds, 21% of global/international equity funds, and 14% of fixed income funds were merged or liquidated (*survivorship bias* is a problem).

| • Not related to the Global Crisis 2008 or Covid-19 Crisis 2020-2021 |                                                                     |        |        |         |         |         |                            |                           |  |
|----------------------------------------------------------------------|---------------------------------------------------------------------|--------|--------|---------|---------|---------|----------------------------|---------------------------|--|
| - Different horizons                                                 | - Different horizons & styles success rate for active funds (2022). |        |        |         |         |         |                            |                           |  |
| Category                                                             | 1-Year                                                              | 3-Year | 5-Year | 10-Year | 15-Year | 20-Year | 10-Year<br>(Lowest Cost) * | 10-Year<br>(Highest Cost) |  |
| U.S. Large Blend                                                     | 44.0                                                                | 34.4   | 24.8   | 11.8    | 10.9    | 10.4    | 18.4                       | 5.2                       |  |
| U.S. Large Value                                                     | 34.5                                                                | 31.7   | 27.7   | 15.8    | 11.1    | 19.3    | 24.6                       | 11.7                      |  |
| U.S. Large Growth                                                    | 39.3                                                                | 22.3   | 15.8   | 6.3     | 2.4     | 2.3     | 11.9                       | 2.2                       |  |
| U.S. Mid Blend                                                       | 67.3                                                                | 56.8   | 29.6   | 16.9    | 8.1     | 10.1    | 36.0                       | 0.0                       |  |
| U.S. Mid Value                                                       | 31.2                                                                | 45.9   | 31.8   | 2.8     | 18.4    | _       | 4.8                        | 0.0                       |  |
| U.S. Mid Growth                                                      | 45.9                                                                | 40.5   | 54.1   | 40.0    | 21.0    | _       | 46.5                       | 30.2                      |  |
| U.S. Small Blend                                                     | 60.3                                                                | 41.8   | 28.8   | 19.8    | 17.8    | 13.1    | 32.4                       | 18.9                      |  |
| U.S. Small Value                                                     | 65.5                                                                | 29.2   | 33.3   | 26.0    | 11.6    | 19.0    | 31.6                       | 15.0                      |  |
| U.S. Small Growth                                                    | 43.3                                                                | 47.4   | 54.1   | 44.2    | 24.9    | _       | 48.8                       | 43.2                      |  |
| Foreign Large Blend                                                  | 25.0                                                                | 42.0   | 26.7   | 28.6    | 26.6    | 21.7    | 35.3                       | 24.3                      |  |
| Foreign Large Value                                                  | 27.3                                                                | 40.4   | 15.8   | 31.7    | 15.7    | _       | 36.8                       | 19.0                      |  |
| Foreign Small-Mid Blend                                              | 25.9                                                                | 30.3   | 13.3   | 28.6    | _       | _       | 50.0                       | 40.0                      |  |
| World Large-Blend                                                    | 36.1                                                                | 20.5   | 17.8   | 20.4    | _       | _       | 20.0                       | 20.0                      |  |
| Diversified Emerging Markets                                         | 19.7                                                                | 43.6   | 32.5   | 42.6    | 28.2    | _       | 51.7                       | 46.7                      |  |
| Europe Stock                                                         | 31.3                                                                | 44.4   | 30.4   | 36.4    | 26.1    | 14.6    | 75.0                       | 20.0                      |  |

| • Latest annual Active Fund "success rate" (Morningstar, 2022) |      |      |                       |  |  |  |  |  |  |
|----------------------------------------------------------------|------|------|-----------------------|--|--|--|--|--|--|
| Category                                                       | 2022 | 2021 | Year-Over-Year Change |  |  |  |  |  |  |
| U.S. Large Blend                                               | 44.0 | 48.1 | -4.2                  |  |  |  |  |  |  |
| U.S. Large Value                                               | 34.5 | 48.4 | -13.9                 |  |  |  |  |  |  |
| U.S. Large Growth                                              | 39.3 | 37.1 | 2.2                   |  |  |  |  |  |  |
| U.S. Mid Blend                                                 | 67.3 | 45.1 | 22.2                  |  |  |  |  |  |  |
| U.S. Mid Value                                                 | 31.2 | 38.5 | -7.3                  |  |  |  |  |  |  |
| U.S. Mid Growth                                                | 45.9 | 22.8 | 23.1                  |  |  |  |  |  |  |
| U.S. Small Blend                                               | 60.3 | 44.9 | 15.4                  |  |  |  |  |  |  |
| U.S. Small Value                                               | 65.5 | 23.8 | 41.8                  |  |  |  |  |  |  |
| U.S. Small Growth                                              | 43.3 | 40.8 | 2.5                   |  |  |  |  |  |  |
| Foreign Large Blend                                            | 25.0 | 63.6 | -38.6                 |  |  |  |  |  |  |
| Foreign Large Value                                            | 27.3 | 52.3 | -25.0                 |  |  |  |  |  |  |
| Foreign Small-Mid Blend                                        | 25.9 | 51.7 | -25.8                 |  |  |  |  |  |  |
| World Large-Blend                                              | 36.1 | 55.3 | -19.2                 |  |  |  |  |  |  |
| Diversified Emerging Markets                                   | 19.7 | 65.9 | -46.2                 |  |  |  |  |  |  |
| Europe Stock                                                   | 31.3 | 62.5 | -31.3                 |  |  |  |  |  |  |
| U.S. Real Estate                                               | 78.6 | 30.0 | 48.6                  |  |  |  |  |  |  |
| Global Real Estate                                             | 85.1 | 66.7 | 18.4                  |  |  |  |  |  |  |
| Intermediate Core Bond                                         | 26.4 | 83.8 | -57.4                 |  |  |  |  |  |  |
| Corporate Bond                                                 | 22.2 | 69.6 | -47.4                 |  |  |  |  |  |  |
| High-Yield Bond                                                | 31.9 | 73.3 | -41.4                 |  |  |  |  |  |  |

| • Q: Active or Pas     | ssive A <sub>I</sub> | proa   | ch? E  | viden   | ce fro  | m Bo    | onds (2022      | 3)             |
|------------------------|----------------------|--------|--------|---------|---------|---------|-----------------|----------------|
| Similar story for Bo   | onds an              | d Rea  | l Esta | te      |         |         |                 |                |
|                        |                      |        |        |         |         |         | 10-Year         | 10-Year        |
| Category               | 1-Year               | 3-Year | 5-Year | 10-Year | 15-Year | 20-Year | (Lowest Cost) * | (Highest Cost) |
| U.S. Real Estate       | 78.6                 | 76.2   | 64.6   | 50.7    | 27.3    | 25.9    | 50.0            | 35.7           |
| Global Real Estate     | 85.1                 | 67.3   | 55.0   | 49.0    | _       | _       | 30.0            | 45.5           |
| Intermediate Core Bond | 26.4                 | 51.4   | 46.0   | 40.2    | 19.8    | 14.1    | 53.6            | 24.2           |
| Corporate Bond         | 22.2                 | 42.1   | 41.2   | 43.6    | _       | _       | 33.3            | 75.0           |
| High-Yield Bond        | 31.9                 | 60.3   | 44.8   | 45.6    | _       | _       | 61.5            | 31.0           |
|                        |                      |        |        |         |         |         |                 |                |
|                        |                      |        |        |         |         |         |                 |                |
|                        |                      |        |        |         |         |         |                 |                |
|                        |                      |        |        |         |         |         |                 |                |
|                        |                      |        |        |         |         |         |                 |                |
|                        |                      |        |        |         |         |         |                 |                |
|                        |                      |        |        |         |         |         |                 |                |
|                        |                      |        |        |         |         |         |                 |                |
|                        |                      |        |        |         |         |         |                 |                |

# • Active or Passive Approach? Older Evidence (1983-2003)

A: From T. P. McGuigan (Journal of Financial Planning, Feb 2006) Data: U.S. Large-Caps (1983 - 2003)

| Table I: Large-Cap Fund Performance Versus Index Fund |               |               |         |         |  |  |  |  |  |
|-------------------------------------------------------|---------------|---------------|---------|---------|--|--|--|--|--|
| Time Frame                                            | # Funds Above | # Funds Below | % Above | % Below |  |  |  |  |  |
| 5 Years                                               | 94            | 76            | 55.29%  | 44.71%  |  |  |  |  |  |
| 10 Years                                              | 42            | 128           | 24.71%  | 75.29%  |  |  |  |  |  |
| 15 Years                                              | 37            | 133           | 21.76%  | 78.24%  |  |  |  |  |  |
| 20 Years                                              | 18            | 152           | 10.59%  | 89.41%  |  |  |  |  |  |

- 1. The longer the investment time frame, the more difficult it was for active managers to outperform the index.
- 2. Percentage of funds outperforming the index over 20-years: 10.59%
- 3. Distinction between returns based on growth, value, and blend styles faded as the investment time frame lengthened.
- 4. A long-term investor (10-20 years) had a 10.59% to 24.71% chance of selecting an outperforming actively managed fund.

# **Evaluation of Asset Allocations**

#### **International Performance Analysis (IPA)**

- IPA measures the return on a portfolio or a portfolio segment.
- IPA calculations are usually done on a monthly or quarterly basis.
- Tournament evaluation: good managers beat the competition.

Popular measures to beat:

- 1. MSCI World or EAFE Index.
- 2. U.S. S&P 500
- 3. Mean return of managed portfolios.
- <u>Issues</u>:
  - 1) Computation of returns
  - 2) Risk considerations

#### Calculating a rate of return $(r_T)$

Three methods are very common:

- 1. Time-weighted rate of return (TWR)
- 2. Internal rate of return (IRR)
- 3. Money-weighted rate of return (MWR)

Notation:

 $V_t$ : value of portfolio at time t.

 $C_{t+k}$ : cash outflow at time t+k.

When no cash flows occur during period T all methods give the same  $r_T$ .

$$r_T = (V_{t+T} - V_t)/V_t$$

<u>Problem</u>: When cash flows occur the three common methods might diverge.

# Calculating r<sub>T</sub> (continuation)

When cash flows occur the three common methods might diverge.

Consider the following example:

a. 
$$V_t = 100$$
 (initial value)

b. 
$$C_{t+k} = 50, k = 30 \text{ days}$$

c. 
$$V_{t+T} = 60$$
,  $T = 365$  days (end of period value).

Change in value =  $V_{t+T} + C_{t+k} - V_t = 10$ .

Now, methods differ on how to calculate the rate of return,  $r_T$ .

#### 1) MWR:

MWR = 
$$\frac{v_{t+T} + c_{t+k} - v_t}{v_t - 0.5 * c_{t+k}}$$
  
=  $(60 + 50 - 100)/(100 - 25) = 13.33\%$ 

MWR does not take into account the exact timing of the cash flows: it assumes that they take place in the middle of the period.

# $\underline{\text{Calculating } \mathbf{r}_{\mathbf{T}}} \text{ (continuation)}$

#### 1') MWR\*:

To avoid this problem, we have modified MWR\*:

MWR\* = 
$$\frac{v_{t+T} + c_{t+k} - v_t}{v_t - [(365 - t)/365] * c_{t+k}}$$
$$= \frac{60 + 50 - 100}{100 - (335/365) * 50} = 18.48\%$$

If several cash flows take place, each is weighted accordingly.

#### 2) IRR:

The IRR is the discount rate that equals  $V_t$  to the sum of the discounted cash flows including the  $V_{t+T}$ . In our example,

$$V_t = \frac{C_{t+k}}{(1+r)^{(t+k)/365}} + \frac{V_{t+T}}{(1+r)}$$

In this example, the IRR = 18.90%

# Calculating r<sub>T</sub> (continuation)

#### 3) TWR:

TWR is calculated independently of cash flows.

TWR measures the performance that would have been realized had the same capital been under management over the period.

TWR calculations require knowledge of  $V_t$  before a cash flow occur.

The first period rate of return, before  $C_{t+k}$ ,  $r_{t+k-1}$  is:

$$1 + r_{t+k-1} = (V_{t+k-1}/V_t).$$

The rate of return for the second period, that is, from t + k to t + T, is:

$$1 + r_{t+T-k} = \mathbf{V}_{t+T} / (V_{t+k-1} - C_{t+k}).$$

The total rate of return,  $r_{t+T}$ , is:

$$1 + r_{t+T} = (1 + r_{t+k-1}) * (1 + r_{t+T-k}).$$

In the above example, assume  $V_{t+k-1} = 95$ , then

```
1 + r_{t+k-1} = 95/100 = 0.95  (r_{t+k-1} = -5.00\%)
```

$$1 + r_{t+T-k} = 60/45 = 1.33$$
  $(r_{t+T-k} = 33.33\%)$ 

$$1 + r_{t+T} = 1.27 (r_{t+T} = 26.66\%)$$

# Calculating r<sub>T</sub> (continuation)

The various methods yield different results: from 13.33% to 26.66%.

If the required information is available, **TWR** should be used. MWR can be unfair.

# <u>Calculating $r_T$ (continuation)</u>

#### Example:

Situation: A U.S. manager manages USD 1,000,000.

Cap on Japanese investments: 10%.

USD Investment in the Nikkei Japanese Index: USD 100,000.

After two weeks the Nikkei rises 30%.

Japanese segment is over cap  $\Rightarrow$  Transfer out USD 30,000.

Over the next two weeks the Nikkei *loses* **30%**.

The following table summarizes the performance of the manager:

|           | t=1 | t=15 | t = 30 | TWR | MWR |
|-----------|-----|------|--------|-----|-----|
| Index     | 100 | 130  | 91     | -9% | -9% |
| Portfolio | 100 | 100  | 70     | -9% | 0%  |

Calculations for the portfolio TWR and MWR:

$$1 + \text{TWR} = (130/100) * (70/100) = 0.91$$
 (TWR = -9%)  
 $1 + \text{TWR} = (130/100) * (70/100) = 0.91$  (TWR = -9%). ¶ (MWR = 0%). ¶

# **Designing an IPA**

#### • Idea

An active manager to be considered good has to beat a passive manager.

Active managers need to show:

- Better asset selection
- Better security selection
- Q: Can the active manager beat the passive allocation of the MSCI?
- Q: Can the active manager select local stocks or bonds and beat the local MSCI index?

#### **IPA**

The base currency rate of return is easily derived by translating all prices into the base currency X at exchange rate  $S_{i,t}$ :

$$r_{jX} = \frac{\left(P_{j,t} \, S_{j,t} + \, D_{j,t_{\dot{1}}} S_{j,t} - P_{j,t-1} \, S_{j,t-1}\right)}{P_{j,t-1} S_{j,t-1}}$$

where  $p_j$ ,  $d_j$ , and  $s_j$  are the rate of change (percent) of  $P_{j,t}$ ,  $D_{j,t}$  and  $S_{j,t}$ .

After some algebra:

$$r_{jX} = p_j + d_j + s_j * (1 + p_j + d_j) = p_j + d_j + c_j.$$

Over period t, the total return,  $r_X$ , is computed in the base currency X as:

| Account Valuation -                                                                            | December 20  | 013.                 |              |                  |                  |
|------------------------------------------------------------------------------------------------|--------------|----------------------|--------------|------------------|------------------|
| Security                                                                                       | Shares       | Price                | Dividend/Sh  | Total (USD)      |                  |
| U.S.                                                                                           |              |                      |              |                  | 28.53%           |
| DOW (USD)                                                                                      | 1,000        | 51.05                |              | 50,250           |                  |
| GE (USD)                                                                                       | 500          | 30.00                |              | 15,000           |                  |
| MS (USD)                                                                                       | 800          | 22.13                |              | 17,704           |                  |
| Japan                                                                                          |              |                      |              |                  | 71.47%           |
| Mitsubishi (JPY)                                                                               | 1,000        | 6,420                |              | 70,620           |                  |
| 0 (1133.7)                                                                                     |              |                      |              |                  |                  |
| Sony (JPY)                                                                                     | 2,200        | 5,750                |              | 139,150          |                  |
| $S_t = .011 \text{ USD/JPY}$                                                                   | ,            | ,                    |              | 139,150          |                  |
| $S_t = .011 \text{ USD/JPY}$                                                                   | ,            | ,                    |              | 139,150          | <i>30.80%</i>    |
| S <sub>t</sub> = .011 USD/JPY  Account Valuation -                                             | ,            | ,                    | 1.80         | 139,150          | <i>30.80%</i>    |
| $S_t = .011 \text{ USD/JPY}$ Account Valuation                                                 | December 20  | 014.                 | 1.80<br>1.20 |                  | <i>30.80%</i>    |
| S <sub>t</sub> = .011 USD/JPY  Account Valuation -  U.S.  DOW (USD)                            | 1,000        | <b>014.</b><br>54.58 |              | 56,380           | <i>30.80%</i>    |
| S <sub>t</sub> = .011 USD/JPY  Account Valuation -  U.S.  DOW (USD)  GE (USD)  MS (USD)        | 1,000<br>500 | 54.58<br>32.10       | 1.20         | 56,380<br>16,650 | 30.80%<br>69.20% |
| S <sub>t</sub> = .011 USD/JPY  Account Valuation -  U.S.  DOW (USD)  GE (USD)  MS (USD)  Japan | 1,000<br>500 | 54.58<br>32.10       | 1.20         | 56,380<br>16,650 |                  |

**Example (continuation)**: We decompose the return into the different components (capital gains, dividend yield and currency) per market.

• U.S. – Total return (USD) = 94,022/83,754 = .1226  $P_0 = 83,755$   $P_1 = 91,374$   $\Rightarrow p_{USA} = 7,620/83,755 = .0910$   $D_1 = 2,648$   $\Rightarrow d_{USA} = 2,648/83,755 = .0316$   $\Rightarrow r_{USA} = .1226$  $s_{USA} = 0$   $\Rightarrow c_{USA} = 0$ 

$$\begin{split} \bullet \text{ JAPAN - Total return (USD)} &= 211,231/209,770 = .0070 \\ P_0 &= 19,070,000 \\ P_1 &= 19,814,000 \implies p_{\text{JAP}} = .0390 \\ D_1 &= 1,100,000 \implies d_{\text{JAP}} = .0577 \\ s_{\text{JAP}} &= -0.08181 \implies c_{\text{JAP}} = -0.08181 \ (1 + .0390 + .0577) = -.0897 \end{split}$$

• Total Return (USD):  $r_{USD} = .2853 * .1226 + .7147 * .0070 = 0.0399805$ 

**Example (continuation)**: Now, we compute each components for the overall portfolio.

Data:

USA - 
$$\omega_{\text{USA}} = 28.53\%$$
;  $p_{\text{USA}} = .0910$ ;  $d_{\text{USA}} = .0316$ ;  $c_{\text{USA}} = 0$   
Japan -  $\omega_{\text{JAP}} = 71.47\%$ ;  $p_{\text{JAP}} = .0390$ ;  $d_{\text{JAP}} = .0577$ ;  $c_{\text{JAP}} = .0897$ 

- Capital gain component:  $p = \sum_{j} \omega_{j} p_{j}$ p = .2853 \* 0.0910 + .7147 \* 0.0390 = 0.053835
- Dividend yield component:  $d = \sum_{j} \omega_{j} d_{j}$ d = .2853 \* 0.0316 + .7147 \* 0.0577 = 0.050254
- Currency component:  $c = \sum_{j} \omega_{j} c_{j}$ c = .2853 \* 0 + .7147 \* -0.0897 = -0.0641085
- ♦ Total Return:  $r_X = \sum_j \omega_j \ p_j + \sum_j \omega_j \ d_j + \sum_j \omega_j \ c_j$  $r_{X=USD} = 0.053835 + 0.050254 + -0.0641085 = 0.0399805$

The relative performance of a manager may be measured by:

**1.- Security selection ability**: determined by isolating the local market return of his/her account.

Let  $I_i$  be the return in local currency X of the market index of segment j.

$$r_{jX} = I_j + (p_j - I_j) + d_j + c_j.$$

The total portfolio return may be written as:

$$r_X = \sum_j \omega_j I_j + \sum_j \omega_j (p_j - I_j) + \sum_j \omega_j d_j + \sum_j \omega_j c_j$$

Market
Security
Field
Currency
return
component
component
Component

**Example (continuation)**: Breakdown of the performance of an equity investment. We want to decompose the capital gain component (5.38%) for the equity part of the portfolio:

Data

Portfolio weights  $(\omega_j)$ :  $\omega_{USA} = 28.53\%$ ,  $\omega_{JAP} = 71.47\%$ . Capital gains component  $(p_j)$ :  $p_{USA} = .0910$ ,  $p_{JAP} = .0390$  $\Rightarrow p = .2853 * 0.0910 + .7147 * 0.0390 = 0.053835$ 

Target International index returns ( $I_j$ ):  $I_{USA} = 0.055$ ,  $I_{JAP} = 0.04$ ,

Then, for the equity capital gain component (5.38%) we have: I = Market return component = .2853 \* 0.055 + .7147 \* 0.04 = 0.04428 p - I = Security selection component = .2853 \* (0.091 - .055) + .7147\* \* (0.039 - 0.04) = 0.00956.

 $\Diamond$  Total Return:  $r_X = \sum_j \omega_j I_j + \sum_j \omega_j (p_j - I_j) + \sum_j \omega_j d_j + \sum_j \omega_j c_j$  $r_{USD} = 0.04428 + 0.00956 + 0.050254 + -0.0641085 = 0.0399805.$ 

| Example (continuation   | ): We break | down the total return of | of an account: |
|-------------------------|-------------|--------------------------|----------------|
| Total Return            |             | 7.3                      | 5              |
| Capital gains (losses)  |             | 7.03                     |                |
| Fixed income            | 1.65        |                          |                |
| Equity                  | 5.38        |                          |                |
| Market return           | 4.4         | 43                       |                |
| Indiv. stocks selection | 0.9         | 96                       |                |
| Currency movements      |             | -5.00                    |                |
| Fixed income            | 1.41        |                          |                |
| Equity                  | -6.41       |                          |                |
| Yield                   |             | 5.32                     |                |
| Fixed income            | 0.33        |                          |                |
| Equity                  | 5.02        |                          | $\P$           |
|                         |             |                          |                |

# 2.- Performance relative to a standard (I\*).

Objective: Measure  $(r_X - I^*)$ 

I\*: return on an international index (MSCI World Index).

Let  $I_{jX}$  be the return on market index j, translated into base currency X.  $I_{jX} = I_j + E_j$ 

 $E_j$ : currency component of index return in  $X \Rightarrow E_j = s_j * (1 + I_j)$ .

Let  $\omega_j^*$  be the weight of market j in the international index chosen as a standard (these weights are known). In currency X, the return on this international index equals:

$$I^* = \sum_j \omega_j^* * I_{jX}$$
 (the sum is over all markets in index)

Now, we can write r as:

$$r_{X} = \Sigma_{j} \omega_{j}^{**} I_{jX} + \Sigma_{j} (\omega_{j} - \omega_{j}^{*})^{*} I_{j} + \Sigma_{j} (\omega_{j} c_{j} - \omega_{j}^{*} E_{j}) + \Sigma_{j} \omega_{j} d_{j} + \Sigma_{j} \omega_{j} (p_{j} - I_{j})$$

Now, we can estimate the contribution to total performance of any deviation from the standard asset allocation  $(\omega_j - \omega_j^*)$ .

- Relative performance managers,  $(r_X I^*)$ , is the result of two factors:
  - An asset allocation different from that of the index:  $\omega_j \neq \omega_j^*$ .
  - Superior security selection  $(p_i I_i)$ .

**Example (continuation)**: Suppose the target international index is equal weighted index of three countries: Japan, USA, and UK. Data:

|                                                        | USA     | JAP      | UK      |
|--------------------------------------------------------|---------|----------|---------|
| Portfolio weights $(\omega_j)$                         | 28.53%, | 71.47%,  | 0%      |
| International index weights $(\omega_j^*)$ :           | 33.333% | 33.333%  | 33.333% |
| International index returns $(I_j)$ :                  | 0.055   | 0.04     | 0.045   |
| Change in FX rates $(s_j)$                             | 0       | -0.08181 | 0.02    |
| Index FX component $(E_j = s_j * (1 + I_j))$           | 0       | -0.0851  | 0.0209  |
| Intern. index returns in DC X $(I_{jX}=I_j+E_j)$       | 0.055   | -0.0451  | 0.065   |
| Portfolio FX component $(c_j = s_j * (1 + p_j + d_j))$ | 0       | -0.0897  | 0.02    |

Target Return:  $I^* = \sum_j \omega_j^* * I_{jX} = (0.055 + -.0451 + 0.065)/3 = 0.024967$ 

#### Example (continuation): Data:

|                                                        | USA     | JAP     | UK      |
|--------------------------------------------------------|---------|---------|---------|
| Portfolio weights $(\omega_j)$                         | 28.53%, | 71.47%, | 0%      |
| International index weights $(\omega_j^*)$ :           | 33.333% | 33.333% | 33.333% |
| International index returns $(I_j)$ :                  | 0.055   | 0.04    | 0.045   |
| Change in FX rates $(s_j)$                             | 0       | 08181   | .02     |
| Portfolio FX component $(c_j = s_j * (1 + p_j + d_j))$ | 0       | 0897    | .02     |
| Index FX component ( $E_j = s_j * (1 + I_j)$ )         | 0       | 0851    | .0209   |

$$I^* = \sum_{j} \omega_{j}^* * I_{jX} = (0.055 + 0.04 + .045)/3 = 0.024967$$

$$\sum_{j} (\omega_{j} - \omega_{j}^*) * I_{j} = (.2853 - .3333) * 0.055 + (.7147 - .3333) * 0.04$$

$$+ (0 - .3333) * 0.045 = -0.002383$$

$$\sum_{j} (\omega_{j} c_{j} - \omega_{j}^* E_{j}) = (.2853 * 0 - .3333 * 0) + (.7147 * (-.0897) - .3333 * (-.0851)) +$$

$$+ (0 * .02 - .3333 * .02) = -0.04241$$

$$r_{X} = \sum_{j} \omega_{j}^* * I_{jX} + \sum_{j} (\omega_{j} - \omega_{j}^*) * I_{j} + \sum_{j} (\omega_{j} c_{j} - \omega_{j}^* E_{j}) + \sum_{j} \omega_{j} d_{j} + \sum_{j} \omega_{j} (p_{j} - I_{j})$$

$$= 0.02497 + -0.00238 + -0.04241 + 0.050254 + 0.00956 = 0.03999$$

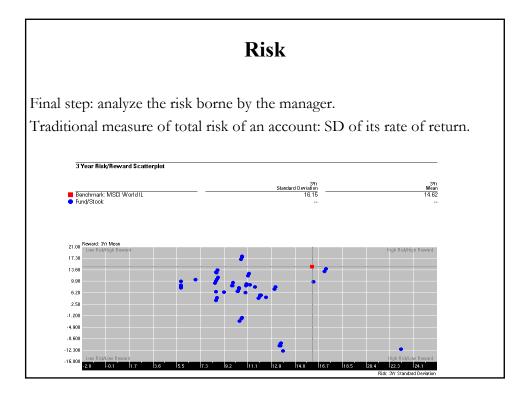

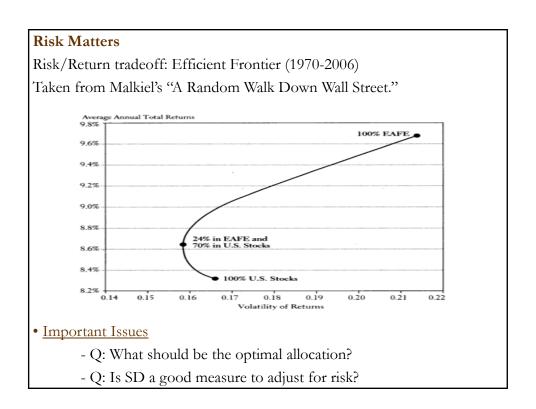

#### Risk Adjusted Performance

It seems attractive to use a single number that takes into account both performance and risk.

#### Note:

- No debate about measuring returns for asset or portfolio *i*:

Excess Return = 
$$E[(r_i - r_f)]$$

- But, there are different measures for risk.

Popular performance measures:

Reward to variability (Sharpe ratio): **RVAR** =  $E[(r_i - r_f)]/SD_i$ .

Reward to volatility (Treynor ratio): **RVOL** =  $E[(r_i - r_f)]/Beta_i$ 

Risk-adjusted ROC (BT): **RAROC** =  $r_i$ /Capital at risk<sub>i</sub>

*Jensen's alpha measure:* **Estimated constant**  $(\alpha_i)$  on a

CAPM-like regression

#### **RAPM: Pros and Cons**

- RVOL and Jensen's alpha:

<u>Pros</u>: They take **systematic risk** into account

⇒ Appropriate to evaluate diversified portfolios.

Comparisons are fair if portfolios have the same systematic risk, which is not true in general.

<u>Cons</u>: They use the CAPM  $\Rightarrow$  Usual CAPM's problems apply.

- RVAR

<u>Pros</u>: It takes **unsystematic risk** into account. Thus, it can be used to compare **undiversified portfolios**. Free of CAPM's problems.

Cons: Not appropriate when portfolios are well diversified.

SD is sensible to upward movements, something irrelevant to Risk Management.

- RAROC

<u>Pros</u>: It takes into account only **left-tail risk**.

Cons: Calculation of VaR is more of an art than a science.

# 1. RVAR and RVOL

Measures:  $RVAR_i = (r_i - r_f) / \sigma_i$ .

 $\text{RVOL}_{i} = (r_i - r_f) / \beta_i.$ 

**Example**: A U.S. investor considers foreign stock markets:

| Market      | $(r_i - r_f)$ | $\sigma_{_{i}}$ | $\Omega_{ m WLD}$ | RVAR   | RVOL   |
|-------------|---------------|-----------------|-------------------|--------|--------|
| Brazil      | 0.2693        | 0.52            | 1.462             | 0.5170 | 0.1842 |
| НК          | 0.1237        | 0.36            | 0.972             | 0.3461 | 0.1273 |
| Switzerland | 0.0548        | 0.19            | 0.759             | 0.2884 | 0.0722 |
| Norway      | 0.0715        | 0.29            | 1.094             | 0.2466 | 0.0654 |
| USA         | 0.0231        | 0.16            | 0.769             | 0.1444 | 0.0300 |
| France      | 0.0322        | 0.22            | 1.073             | 0.1464 | 0.0300 |
| Italy       | 0.0014        | 0.26            | 0.921             | 0.0054 | 0.0015 |
| World       | 0.0483        | 0.155           | 1.0               | 0.3116 | 0.0483 |

Example: RVAR and RVOL (continuation)

Using RVAR and RVOL, we can rank the foreign markets as follows:

| Rank | RVAR        | RVOL        |
|------|-------------|-------------|
| 1    | Brazil      | Brazil      |
| 2    | Hong Kong   | Hong Kong   |
| 3    | Switzerland | Switzerland |
| 4    | Norway      | Norway      |
| 5    | France      | USA         |
| 6    | USA         | France      |

 $\underline{\text{Note}}\textsc{:}$  RVAR and RVOL can give different rankings.  $\P$ 

#### 2. Bankers Trust risk adjustment method

Bankers Trust used a modification of RVAR: RAROC

RAROC = Risk-adjusted return on capital.

RAROC adjusts returns taking into account the capital at risk.

Capital at Risk: Amount of capital needed to cover 99% of the maximum expected loss over a year.

Key: BT needs to hold enough cash to cover 99% of possible losses.

#### Bankers Trust risk adjustment method (continuation)

**Example:** Ranking two traders I and II, dealing in different markets.

|           | Segment               | Profits (in USD, annualized) | Position (in USD) | Volatility<br>(annualized) |
|-----------|-----------------------|------------------------------|-------------------|----------------------------|
| Trader I  | Futures stock indices | 3.3 M                        | 45 M              | 21%                        |
| Trader II | FX Market             | 3.0 M                        | 58 M              | 14%                        |

Recall: BT needs to hold enough cash to cover 99% of possible losses.

We need to calculate the worst possible loss in a 99% CI.

Assuming a normal distribution: The 1% lower tail of the distribution lies 2.33 standard deviations below the mean.

#### Bankers Trust risk adjustment method (continuation)

Example: (continuation)

Recall: BT needs to hold enough cash to cover 99% of possible losses.

(1) Calculate worst possible loss in a **99% CI** (under normal distribution) BT determines the worst possible loss for both traders:

Trader I: 2.33 \* 0.21 \* USD 45,000,000 = USD 22,018,500.Trader II: 2.33 \* 0.14 \* USD 58,000,000 = USD 18,919,600.

(2) Calculate RAROC:

**Trader I**: RAROC = **USD 3,300,000** /USD 22,018,500 = .1499. **Trader II**: RAROC = **USD 3,000,000** /USD 18,919,600 = .1586.

Conclusion: Once adjusted for risk, Trader II provided a better return.

#### 3. Jensen's alpha measure

Goal: Measure the performance of managed fund i, with a return r<sub>i</sub>.

Recall that CAPM implies:  $E[(r_i - r_f)] = \beta_i E[(r_m - r_f)]$ 

In a regression framework:

$$(r_i - r_f) = \alpha_i + \beta_i (r_m - r_f) + \epsilon_i$$
  
 $\Rightarrow H_0 \text{ (CAPM true): } \alpha_i = 0.$   
 $H_1 \text{ (CAPM not true): } \alpha_i \neq 0.$ 

If  $\alpha_i > 0$   $\Rightarrow$  Manager is outperforming the expected (CAPM) return.

• Jensen's alpha: The estimated  $\alpha_i$  from a CAPM-like regression.

If  $|t_{\alpha_i}| > 1.96 \Rightarrow$  Managed fund has a **superior** risk-adjusted performance than the market.

## 3. <u>Jensen alpha measure</u> (continuation)

- ⇒ Jensen's alpha reflects the selectivity ability of a manager.
- It is common to introduce other factors (say, Fama-French factors) in regression:
  - ⇒ Multi-factor market model.

**Example:** Analysts might include a portfolio of riskless assets denominated in each currency on the portfolio, with a return of  $r_c$ ,

$$(r_i - r_f) = \alpha_i + \beta_i (r_m - r_f) + \beta_{ic} (r_c - r_f) + \varepsilon_i.$$

**Example**: Including Fama-French factors. A momentum factor can be included (4 factor model):

$$(r_i - r_f) = \alpha_i + \beta_i (r_m - r_f) + \delta_{\text{HML}} + \delta_{\text{SMB}} + \delta_{\text{Mom}} + \epsilon_i.$$

**Example**: Jensen measure for 14 US international funds.

Jensen's Alpha Measures (α;) and Tests of Performance (t-stats)

| Variables in the regression: | $r_m$   | $r_m \& r_c$ |
|------------------------------|---------|--------------|
| Alliance                     | -0.191  | -0.191       |
|                              | (.476)  | (.480)       |
| GT Pacific                   | -0.476  | -0.465       |
|                              | (.536)  | (.536)       |
| Kemper                       | -0.182  | -0.184       |
| _                            | (.471)  | (.486)       |
| Keystone                     | -0.389  | -0.390       |
|                              | (1.420) | (1.465)      |
| Merrill                      | 0.042   | 0.040        |
|                              | (.088)  | (.085)       |
| Oppenheimer                  | -0.486  | -0.486       |
|                              | (1.240) | (1.232)      |
| Price                        | -0.083  | -0.085       |
|                              | (.259)  | (.277)       |
| Putnam                       | -0.030  | -0.030       |
|                              | (.110)  | (.112)       |

## Example (continuation):

| Variables in the regression: | $r_m$   | $r_m \& r_c$ |
|------------------------------|---------|--------------|
| Scudder                      | -0.150  | -0.151       |
|                              | (.453)  | (.468)       |
| Sogen                        | 0.198   | 0.199        |
|                              | (.849)  | (.869)       |
| Templeton Global             | -0.054  | -0.050       |
|                              | (.124)  | (.164)       |
| Transatlantic                | -0.543  | -0.544       |
|                              | (1.378) | (1.446)      |
| United                       | 0.095   | 0.094        |
|                              | (.419)  | (.416)       |
| Vanguard                     | 0.281   | 0.278        |
|                              | (.756)  | (.782)       |

Measured by the Jensen measure, the poor performance is surprising. Moreover, 10 out of 14 alphas have the "wrong" sign.

Possible explanation: Inclusion of an outlier (Crash of October 87).

## Example:

One approach to separate the effects of a specific outlier in a regression is to include in the regression a Dummy variable.

For the above mutual funds, we ran the following regression:

$$(r_i - r_f) = \alpha_i + \beta_i (r_m - r_f) + \delta_i D_{87} + \varepsilon_i,$$

where 
$$D_{87} = 1$$
 for  $t = October 1987$ .  
= 0 otherwise.

| 110              |                                                                                                    | 07                                                                                                    |        |
|------------------|----------------------------------------------------------------------------------------------------|----------------------------------------------------------------------------------------------------|--------|
| ` /              | ` /                                                                                                    | (0.308)<br>0.005                                                                                                    |        |
| ` /              | ` /                                                                                                    | ` '                                                                                                    |        |
| ` /              | ` /                                                                                                    | ` '                                                                                                    |        |
| (1.420)<br>0.042 | (1.465)<br>0.040                                                                                                    | (.990)<br>0.407                                                                                                    |        |
| (.088)<br>-0.486 | (.085)<br>-0.486                                                                                                    | (.862)<br>-0.164                                                                                                    |        |
| ` /              | ` /                                                                                                    | (.424)<br>0.132                                                                                                    |        |
| (.259)<br>-0.030 | (.277)<br>-0.030                                                                                                    | (.410)<br>0.129                                                                                                    |        |
| (.110)           | (.112)                                                                                                    | (.467)                                                                                                    |        |
|                  | r <sub>m</sub> -0.191 (.476) -0.476 (.536) -0.182 (.471) -0.389 (1.420) 0.042 (.088) -0.486 (1.240) -0.083 (.259) -0.030 | rm rm & rc $^{\circ}$ rc $^{\circ}$ rc $^{\circ$ | -0.191 |

| Example (continuation):      |         |              |                          |  |  |  |
|------------------------------|---------|--------------|--------------------------|--|--|--|
| Variables in the regression: | $r_m$   | $r_m \& r_c$ | $r_m \& \mathrm{D}_{87}$ |  |  |  |
| Scudder                      | -0.150  | -0.151       | 0.192                    |  |  |  |
|                              | (.453)  | (.468)       | (.694)                   |  |  |  |
| Sogen                        | 0.198   | 0.199        | 0.484                    |  |  |  |
|                              | (.849)  | (.869)       | (2.285)                  |  |  |  |
| Templeton Global             | -0.054  | -0.050       | 0.392                    |  |  |  |
| -                            | (.124)  | (.164)       | (1.211)                  |  |  |  |
| Transatlantic                | -0.543  | -0.544       | -0.308                   |  |  |  |
|                              | (1.378) | (1.446)      | (.771)                   |  |  |  |
| United                       | 0.095   | 0.094        | 0.297                    |  |  |  |
|                              | (.419)  | (.416)       | (1.351)                  |  |  |  |
| Vanguard                     | 0.281   | 0.278        | 0.387                    |  |  |  |
|                              | (.756)  | (.782)       | (1.005)                  |  |  |  |

**Example**: We want to form an *optimal portfolio* with 7 stocks (indices):

| Market         | $(r_i - r_f)$ | $\sigma_{\rm i}$ | $\Omega_{ m WLD}$ | RVAR   | RVOL   |
|----------------|---------------|------------------|-------------------|--------|--------|
| USA            | 0.0231        | 0.16             | 0.769             | 0.1444 | 0.0300 |
| Switzerland    | 0.0548        | 0.19             | 0.759             | 0.2884 | 0.0722 |
| France         | 0.0322        | 0.22             | 1.073             | 0.1464 | 0.0300 |
| Italy          | 0.0014        | 0.26             | 0.921             | 0.0054 | 0.0015 |
| Norway         | 0.0715        | 0.29             | 1.094             | 0.2466 | 0.0654 |
| Brazil         | 0.2693        | 0.52             | 1.462             | 0.5170 | 0.1842 |
| HK             | 0.1237        | 0.36             | 0.972             | 0.3461 | 0.1273 |
| World (Market) | 0.0483        | 0.155            | 1.0               | 0.3116 | 0.0483 |
| Equal Weighted | 0.0823        |                  | 1.0071            |        | .08170 |
|                |               |                  |                   |        |        |

- Metric to form the optimal portfolio is RVOL<sub>i</sub> =  $(r_i r_f) / \beta_i$ .
- An equally weighted portfolio delivers RVOL = .0817 (=.0823 /1.0071) Q: Can we do better?

#### Formation of Optimal Portfolios (OP)

• Approach based on a single-index model: the CAPM. Using RVOL to rank assets, we derive a number C\*, a cut-off rate.

Very simple rules:

- i) Rank assets according to their RVOL from highest to lowest.
- ii) OP: Invest in all stock for which  $RVOL_i > C^*$ .

#### • Calculation of C\* (the cut-off rate)

Suppose we have a value for  $C^*$ ,  $C_i$ .

Assume that I securities belong to the optimal portfolio and calculate  $C_i$ . If an asset belongs to the OP, all higher ranked assets also belong in OP. It can be shown that, for a portfolio of i assets,  $C_i$  is given by:

$$C_{i} = C_{num} / C_{den},$$

$$C_{num} = \sigma_{m}^{2} \sum_{j=1}^{i} (r_{j} - r_{f}) * (\beta_{j} / \sigma_{\epsilon,j}^{2}),$$

$$C_{den} = 1 + \sigma_{m}^{2} \sum_{j=1}^{i} (\beta_{j}^{2} / \sigma_{\epsilon,j}^{2}),$$
where  $\sigma_{m}^{2}$ : variance of market index
$$\sigma_{\epsilon,j}^{2}$$
: asset  $j$ 's unsystematic risk.
$$(\sigma_{j}^{2} = \beta_{j}^{2} \sigma_{m}^{2} + \sigma_{\epsilon,j}^{2})$$

- Steps
- 0) Rank all assets in descending order, according to their RVOL.

Then,

- 1) Compute  $C_i$  (=  $C_{num}/C_{den}$ ) as if the first ranked asset is in OP (i = 1).
- 2) Compare  $C_{i=1}$  to RVOL<sub>1</sub>. If RVOL<sub>1</sub> >  $C_1$   $\Rightarrow$  Continue.
- 3) Compute  $C_{i=2}$  as if the first and second ranked assets were in OP (i=2)
- 4) Compare  $C_{i=2}$  to RVOL<sub>2</sub>. If RVOL<sub>2</sub> >  $C_2$   $\implies$  Continue. ...

Stop the first time an asset i has  $C_i > \text{RVOL}_i$   $\Rightarrow C_i = C^*$ 

## Formation of Optimal Portfolios (OP)

**Example (continuation):** Steps to form an OP with 7 stocks.

• 1st Step: Rank stocks according to RVOL:

| Market         | $(r_i - r_f)$ | $\sigma_{\rm i}$ | $\Omega_{ m WLD}$ | $\sigma^2_{\epsilon,i}$ | RVOL   |
|----------------|---------------|------------------|-------------------|-------------------------|--------|
| Brazil         | 0.2693        | 0.52             | 1.462             | 0.2190                  | 0.1842 |
| HK             | 0.1237        | 0.36             | 0.972             | 0.1069                  | 0.1273 |
| Switzerl       | 0.0548        | 0.19             | 0.759             | 0.0223                  | 0.0722 |
| Norway         | 0.0715        | 0.29             | 1.094             | 0.0553                  | 0.0654 |
| USA            | 0.0231        | 0.16             | 0.769             | 0.0114                  | 0.0300 |
| France         | 0.0322        | 0.22             | 1.073             | 0.0207                  | 0.0300 |
| Italy          | 0.0014        | 0.26             | 0.921             | 0.0472                  | 0.0015 |
| World          | 0.0483        | 0.155            | 1.0               | 0                       | 0.0483 |
| Equal Weighted | 0.0823        |                  | 1.0071            |                         | .08170 |

 $\underline{\mathrm{Note}}\!\!: \sigma^2_{\epsilon,HK} = (\textbf{.36})^2 - (\textbf{.972})^2 \ (\textbf{.155})^2 = \textbf{.1069}.$ 

• 2<sup>nd</sup> Step: Calculate the  $C_i$  for all assets.

| Market   | $(r_i - r_f)$ | $\Omega_{ m WLD}$ | RVOL   | $\sigma^2_{\epsilon,i}$ | $(\mathbf{r}_{i} - \mathbf{r}_{f}) \mathbf{\beta}_{i} / \mathbf{\sigma}_{\epsilon,i}^{2}$ | $\sigma_{\ m}^2 \beta_i^2 / \sigma_{\epsilon,i}^2$ | $C_i$  |
|----------|---------------|-------------------|--------|-------------------------|-------------------------------------------------------------------------------------------|----------------------------------------------------|--------|
| Brazil   | 0.2693        | 1.4620            | 0.1842 | 0.2190                  | 1.7974                                                                                    | 0.2344                                             | 0.0350 |
| HK       | 0.1237        | 0.9720            | 0.1273 | 0.1069                  | 1.1247                                                                                    | 0.2123                                             | 0.0485 |
| Switzerl | 0.0548        | 0.7590            | 0.0722 | 0.0223                  | 1.8685                                                                                    | 0.6218                                             | 0.0556 |

Some calculations for Hong Kong: ( $\sigma_{HK} = .36$ ;  $\sigma_{world} = .155$ )

(1) 
$$\sigma_{\epsilon, HK}^2$$
 (From the Review Chapter, recall that  $\sigma_i^2 = \beta_i^2 * \sigma_m^2 + \sigma_{\epsilon, i}^2$ .)  $\sigma_{\epsilon, HK}^2 = (.36)^2 - (.972)^2 * (.155)^2 = .1069$ .

(2) 
$$C_{HK}$$
  
 $C_{HK} = (.155)^2 * [1.7974 + 1.1247]/[1 + (0.2344 + 0.2123)] = 0.0485$ 

Now, we compare the  $\mathcal{C}_i$  coefficients with the RVOL:

 $RVOL_{Bra} = .1842 > C_{BRA} = 0.0350$  (Brazil should be included).

 $RVOL_{HK} = .1273 > C_{HK} = 0.0485$  (Hong Kong should be included).

#### Formation of Optimal Portfolios (OP)

Calculations for RVOL ordered assets (in descending order):

| Market   | $(r_i - r_f)$ | $B_{WLD}$ | RVOL   | $\sigma_{\epsilon,i}^2$ | $(r_i - r_f) \beta_i / \sigma_{\epsilon,i}^2$ | $\sigma_{m}^{2} \beta_{i}^{2}/\sigma_{\epsilon,i}^{2}$ | $C_i$  |
|----------|---------------|-----------|--------|-------------------------|-----------------------------------------------|--------------------------------------------------------|--------|
| Brazil   | 0.2693        | 1.4620    | 0.1842 | 0.2190                  | 1.7974                                        | 0.2344                                                 | 0.0350 |
| HK       | 0.1237        | 0.9720    | 0.1273 | 0.1069                  | 1.1247                                        | 0.2123                                                 | 0.0485 |
| Switzerl | 0.0548        | 0.7590    | 0.0722 | 0.0223                  | 1.8685                                        | 0.6218                                                 | 0.0556 |
| Norway   | 0.0715        | 1.0940    | 0.0654 | 0.0553                  | 1.4133                                        | 0.5195                                                 | 0.0576 |
| USA      | 0.0231        | 0.7690    | 0.0300 | 0.0114                  | 1.5593                                        | 1.2471                                                 | 0.0486 |
| France   | 0.0359        | 0.9620    | 0.0373 | 0.0207                  | 1.6660                                        | 1.3337                                                 | 0.0438 |
| Italy    | 0.0014        | 0.9210    | 0.0015 | 0.0472                  | 0.0273                                        | 0.4316                                                 | 0.0406 |

Now, we continue comparing the  $C_i$  coefficients with the RVOL<sub>i</sub>:

$$RVOL_{SWIT} = .0722 > C_{SWIT} = 0.0556$$
 (Switzerland should be included)

$$RVOL_{NOR} = .0654 > C_{NOR} = 0.0576$$
 (Norway should be included)

 $RVOL_{US} = .0300 < C_{US} = 0.0486$  (US should not be included) <= C\*

Example: (continuation)

Now, we compare the  $C_i$  coefficients with the RVOL<sub>i</sub>:

RVOL<sub>BRA</sub> = .1842 > 
$$C_{BRA}$$
 = 0.0350? YES!  $\Rightarrow$  Brazil in continue:

RVOL<sub>HK</sub> = .1273 > 
$$C_{HK}$$
 = 0.0485? YES!  $\Rightarrow$  HK in continue.

RVOL<sub>SWIT</sub> = 
$$.0722 > C_{SWIT} = 0.0556$$
? YES!  $\Rightarrow$  Switzerland in continue:

RVOL<sub>NOR</sub> = 
$$.0654 > C_{NOR} = 0.0576$$
? YES!  $\Rightarrow$  Norway in continue:

RVOL<sub>US</sub> = 
$$.0300 > C_{US} = 0.0486$$
? NO!  $\Rightarrow$  US out STOP!

From the above calculations,  $\Rightarrow C^* = C_{US} = .0486$ .

⇒ Optimal portfolio includes Brazil, HK, Switzerland, and Norway. ¶

# Formation of Optimal Portfolios (OP)

• Once the assets in the optimal portfolio are determined, we need to calculate the portfolio weights for each asset, or  $\omega_i$ .

The  $\omega$ 's are determined by:

$$\omega_i = \frac{Z_i}{\sum_j Z_j},$$
 where  $Z_i = \frac{\beta_i}{\sigma_{\epsilon,i}^2} * (\text{RVOL}_i - \textbf{C*}).$ 

That is, assets get a higher weight in the optimal portfolio when they have:

- high  $\beta_i$
- low  $\sigma^2_{\epsilon,i}$
- higher  $(RVOL_i C^*)$ .

Recall 
$$\omega_i = \frac{Z_i}{\Sigma_j Z_j}$$
, where  $Z_i = \frac{\beta_i}{\sigma_{\epsilon,i}^2} * (\text{RVOL}_i - \mathbf{C}^*)$ .

**Example (continuation)**: We want to calculate  $\omega_{\text{HK}}$  (HK's weight).

 $\beta_{\text{HK}} = 0.972$ 
 $\sigma_{\epsilon,HK}^2 = 0.1069$ 

RVOL $_{HK} = .1273$ 
 $\mathbf{C}^* = .0486$ 
(1) Using the above formula, we have:

 $Z_{i=HK} = \frac{\beta_{\text{HK}}}{\sigma_{\epsilon,HK}^2} * (\text{RVOL}_{HK} - \mathbf{C}^*) = \frac{.972}{.1069} * (.1273 - .0486) = 0.71559$ .

 $Z_{BRA} = (1.462/.2190) * (.1842 - .0486) = 0.90524$ 
 $Z_{SWIT} = (.759/0.0223) * (.0722 - .0486) = 0.80325$ 
 $Z_{NOR} = (1.094/.0553) * (.0654 - .0486) = 0.33235$ 

$$\Sigma_j Z_j = Z_{\text{Bra}} + Z_{\text{HK}} + Z_{\text{SWIT}} + Z_{\text{NOR}} = 0.7156 + 0.9052 + 0.8033 + 0.3324$$

$$= 2.75643$$
(2)  $\omega_{\text{HK}} = Z_{\text{HK}} / \Sigma_j Z_j = 0.71559/2.75643 = 25.96\%$ 

```
• RVOL of OP Z_{\rm bra} = 0.90524 Z_{\rm HK} = \textbf{0.71559}. Z_{\rm SWIT} = 0.80325 Z_{\rm NOR} = 0.33235 \sum_{j} Z_{j} = \textbf{0.71559} + 0.90524 + 0.80325 + 0.33235 = 2.75643 Then, \omega_{\rm Bra} = Z_{\rm Bra}/\sum_{j} Z_{j} = 0.90524/2.75643 = 0.32841 \omega_{\rm HK} = Z_{\rm HK}/\sum_{j} Z_{j} = \textbf{0.71559}/2.75643 = \textbf{0.25961} \omega_{\rm SWIT} = Z_{\rm SWIT}/\sum_{j} Z_{j} = 0.80325/2.75643 = 0.29141 \omega_{\rm NOR} = Z_{\rm NOR}/\sum_{j} Z_{j} = 0.33235/2.75643 = 0.12057 We can also calculate the RVOL for the OP. For this, we need \beta_{\rm OPor}: \beta_{\rm OPor} = 1.462 * 0.32841 + .972 * \textbf{0.25961} + .0722 * 0.29141 + 1.094 * 0.12057 = .88542 RVOL_{\rm OPor} = [0.2693 * 0.32841 + \textbf{0.1237} * \textbf{0.25961} + .0548 * 0.29141 + + 0.0715 * 0.12057]/.88542 = .16022 ¶
```

# **CASE 3 – Templeton Growth Fund**

- Two parts **Group assignment** (Templeton Growth Fund problem)
  - Class assignment

Note: I got new data and updated the case to 2021 (check the new version).

#### Group assignment

Evaluate Templeton Growth Fund performance (vs. World & EAFE). Form an optimal portfolio using Templeton GF country allocation. Incorporate restrictions (caps & floors) in the optimal portfolio. Is the optimal portfolio in 2019 still optimal for 2020-2021?

#### Class assignment

You consider investing in 10 countries: U.S., U.K., France, Switzerland, China, India, Singapore, South Korea, Brazil, Mexico, & South Africa.

You are provided monthly MSCI return data (datacase3.xlsx), which you use to compute annualized returns, annualized SDs, and  $\beta$ 's, using 1993-2019 data. Then, form:

- An optimal portfolio
- An equally weighted portfolio
- A restricted portfolio (50% weight in the U.S. market).

Evaluate the performance of the three **2019 portfolios** in terms of RVOL.

Then, you use the 2020-2021 to see which one of the three **2019 built portfolio** had a better *out-of-sample* performance.

# **Country Risk**

#### **Definition: Country Risk**

Country risk (CR) is the risk attached to a borrower or an investment by virtue of its location in a particular country.

**Example**: ConocoPhillips invested in Venezuela in the 1990s to help develop the Petrozuata, Hamaca and Coroco projects, it added an additional risks to its investment portfolio: **Venezuelan country risk**.

Country Risk? In 2007, the Venezuelan government expropriated all ConocoPhillips investments without fair compensation.

Note: CR is different than FX risk. CR risk can be zero and FX can be huge for a given country. The reverse, though unusual, can also happen.

- CR reflects the (potentially) negative impact of a country's economic and political situation on an MNC's or an investor's cash flows.
- CR is a **broad risk** concept. It includes economic risk, financial risk, political risk, etc.
- Situations that can affect MNC's Cash flows:
- Nationalization of subsidiaries or joint ventures.
- Labor strikes in an industry.
- Recession or a big macroeconomic shock.
- A political scandal that introduces new laws or regulations.
- New trade restrictions, limiting imports or exports.

#### Q: Does *country risk* analysis matter?

A: Look at companies investing in Ukraine & Russia in 2014, Greece in 2011 or Argentina in 2020. Value of affected assets went down significantly.

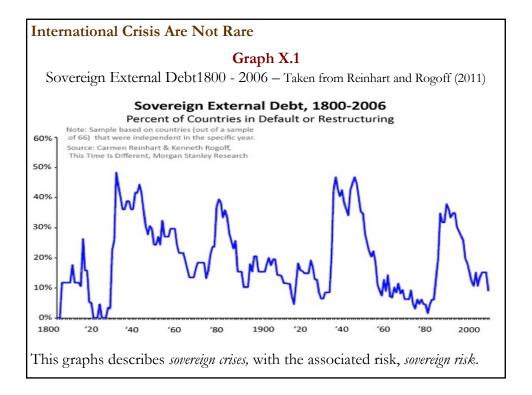

- Measures to reduce country risk:
  - A cap on the total amount invested in a particular country.
  - Diversification.
  - Credit/Political Risk Derivatives

**Diversification and Country Risk (**From The Economist, Sep 20, 2014) After China's revolution in 1949 HSBC, then a purely Asian bank, lost half its business. Iran's nationalization in 1951 of the Anglo-Iranian Oil Company's assets devastated the firm, a precursor of BP.

#### Modern episodes:

- Repsol (Spain), fell in love with Argentina, leaving it vulnerable when YPF, the firm it bought there, was nationalized in 2012.
- First Quantum, (Canada), had made a third of its profits from a mine that the Democratic Republic of Congo nationalized in 2009.

<u>Remark</u>: Ben van Beurden, the boss of Royal Dutch Shell, recently said *diversification* is "the only way to inoculate yourself".

#### • Quantifying CR

CR is an important component of the Multinational Capital Budgeting process.

- MNCs make decisions on DFI projects on the basis of NPVs.
- MNCs use discount rates to establish NPV for projects (the higher the discount rate, the lower the chances of a project to have a NPV > 0).

Q: Where do discount rates come from?

A: For projects abroad, a key element is Country risk (CR). We need to quantify this risk.

## • Simple Idea

Many factors affect a country's economy: political, economic, social, etc.

We want a **global indicator** that assesses the likelihood of a (negative) change in a given country's economic policy.

This indicator, reported as a single number, is called *country risk* (CR).

- Similar to *credit risk* ratings, CR is usually measured as a letter:

  A=excellent, B=good, C=bad ⇒ Letter = Grade
- Ideally, CR gives companies and lenders a very good indicator of a country's likelihood of default.

#### • Credit and Interest Rate Risk for Bonds: Brief Review

Bonds are subject to two types of risk:

- 1) Interest rate risk: Risk associated to changes in interest rates.
- 2) *Credit/default risk:* Risk associated to the probability of default (& not receiving principal and interest payments after default)

Credit rating agencies describe/measure the risk with a credit rating (a letter).

<u>Implication</u>: The higher the grade, the lower the yield (YTM) of the bond. For any company borrowing money, the YTM is set by a spread, reflecting credit risk, over <u>base rate</u> (usually, *risk-free rate*):

YTM = Base rate + Credit Risk Spread

Note: For us, the risk-free rate of a country is set by the YTM of government bonds.

Risk-free rate for country J = YTM of government bonds of Country J.

#### General Idea

From a big data set (with a lot of economic, socioeconomic and political variables), we produce a single measure (a letter).

- Two approaches to measure CR (and get a grade)
- (1) Qualitative collect data, get opinions from "experts" ⇒ consensus grade.
- (2) Quantitative collect data, process data with a computer model  $\Rightarrow$  grade.
- (1) Qualitative Approach: Talk to experts (politicians, union members, economists, etc.) to form a consensus opinion about the risk of a country.
   ⇒ Consensus opinion = Final grade.
- (2) *Quantitative Approach*: Start with some quantifiable factors that affect CR. Use a formula to determine numerical scores for each factor. Calculate a weighted average of the factors' numerical scores.
  - $\Rightarrow$  Weighted average of scores = Final grade.

- (1) Qualitative Approach is considered "subjective."
- (2) Quantitative Approach is considered "objective."

We will emphasize the Quantitative Approach.

#### • Pros

- It is simple
- It allows cross-country and across time comparison.

#### Cons

- It is too simple.
- In practice, ratings tend to converge (herding).
- Not a lot of predictive power.

<u>Note</u>: Ideally, rating companies are independent. But, they have incentives to accommodate clients (countries).

#### CR: Is it really a good indicator of economic problems/default?

The lack of predictive power for many crisis is a major criticism.

**Example:** A month before the 1997 Asia crisis, South Korea was rated as Italy and Sweden. Then, Fitch went from rating Korea as **AA**- (*investment grade*) to **B**- (*junk*) in one month. Other rating agencies replicated the same dramatic sudden change in Korea's CR rating.

In early 1998, Fitch justified the situation:

"There were no early warnings about Korea from us or, to the best of our knowledge, from other market participants, and our customers should expect a better job from us." ¶

Similar sudden downgrades occurred during the 2009-2013 European debt crisis with Greece, Ireland, Italy, Portugal, and Spain (PIIGS).

#### Practical use of CR

• We associate CR to the **spread over** a base, global **risk-free rate**, say U.S. T-bills. We call the spread, *CR spread* or *CR premium*.

⇒ CR influences the interest on the debt issued by a government of a country (& the discount rate on foreign projects!).

That is, suppose country DX issues new debt, the yield is determined by:

$$Yield_{DX-debt} = Base Rate + CR Spread$$

**Example**: Setting yields for Mexico (actually, the Mexican government) Data:

Mexico's grade: BBB -a *CR spread* of 140 bps (1.40%) over US Treasuries Base Rate Yield (US Treasuries yield): 4%

$$Yield_{Mex} = 4\% + 1.40\% = 5.40\%$$

Note: This is a **USD** yield. To translate it to MXN, we use linear IFE:

$$Yield_{Mex}$$
 (MXN)  $\approx Yield_{Mex}$  (USD) +  $E[s_{t+T}]$ .

#### **Example (continuation):**

$$Yield_{Mex}$$
 (MXN)  $\approx Yield_{Mex}$  (USD) +  $E[s_{t+T}]$ .

To calculate  $E[s_{t+T}]$ , we can use linearized PPP. Data:

$$E[I_{MEX}] = 7\%$$

$$E[I_{US}] = 2\%$$
  $\Rightarrow E[s_{t+T}] = E[I_{MEX}] - E[I_{US}] = 5\%$   
 $\Rightarrow Yield_{Mex} (MXN) \approx 5.40\% + 5\% = 10.40\%.$ 

• Yield<sub>Mex</sub> (MXN) becomes the risk-free rate for projects in Mexico, used to the discount CFs in MXN. That is:

Discount Rate  $Project_{Mex} = \frac{Yield_{Mex}}{Mex} + project's risk premium.$ 

Suppose an oil company is investing in a project in Mexico and sets a 3% project's risk premium. Then,

Discount Rate Oil Project<sub>Mex</sub> = 10.40% + 3% = 13.40%.

The MXN CFs will be discounted using 13.40% as the discount rate.

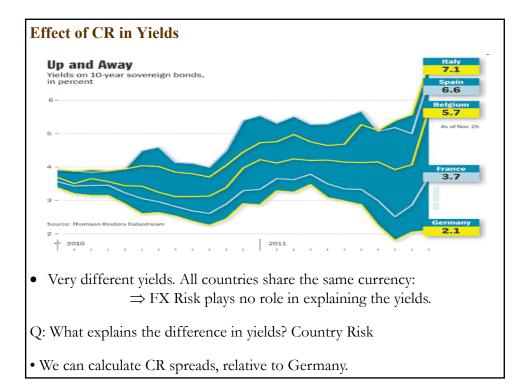

#### • Risk Rating Method (Check list)

• Weighted average of grades for four major aspects of a country:

Economic Indicators (financial condition)
 Debt management (ability to repay debt)

- Political factors (political stability)

- Political factors (political stability)

- Structural factors (socioeconomic conditions)

The grades (between **0** and **100**) for each factor are a function of "fundamental data." For example, the economic indicator's grade depends on GDP per capita, GDP growth, inflation, interest rates, etc.

A specific formula is used to compute the grades. For example,

Score(EI) =  $\alpha_0 + \alpha_1$  GDP growth +  $\alpha_2$  Inflation +  $\alpha_3$  Productivity + ....

Regressions and experience will determine the coefficients ( $\alpha_0$ ,  $\alpha_1$ ,  $\alpha_2$ ,...). We expect GDP growth & inflation to have  $\alpha_1 > 0$  and  $\alpha_2 < 0$ .

#### • Risk Rating Method (Check list)

• Final score (& CR letter) will be determined by a weighted average:

Final Score =  $\omega_{EI}$  Score(EI) +  $\omega_{DM}$  Score(DM) +  $\omega_{PF}$  Score(PF) +  $\omega_{SF}$  Score(SF)

Note: Weights should be non-negative and add up to 1:

$$\sum_{i} \omega_{i} = 1$$
, —i.e.,  $\omega_{EI} + \omega_{DM} + \omega_{PF} + \omega_{SF} = 1$ .

Q: Where are the weights and the formulae for the grades coming from? A: This method seems more "objective," because it is based on hard economic data, but weights and formula for grades may be "subjective."

- $\Rightarrow$  CR is more an art, than a science.
- CR is a broad concept. It is possible to treat *political risk* as a separate risk. Why? Political risk can be insured (many governments subsidize it) & if political risk is independent of systematic risk, it does not affect discount rates.

#### • Risk Rating Method (Check list)

The model can deliver different forecasts, according to the **investment or loan horizon**:

- Short-term
- Medium-term
- Long-term
  - ⇒ Weights and grades can change depending on your horizon.

For example:

- (a) **Short-term**: More weight to debt management & political factors.
- (b) **Long-term**: More weight to economic indicators & structural factor.

<u>Remark</u>: Once we have the final grade, we use it to set a **spread** in basis points (bps) over base rate, usually a risk free rate.

| TABLE 16.1  Conversion Table of a Country's Grade into a Rating and Spreads over US Treasuries |               |                       |                   |                |  |  |  |
|------------------------------------------------------------------------------------------------|---------------|-----------------------|-------------------|----------------|--|--|--|
|                                                                                                |               | •                     | • •               |                |  |  |  |
| Overall grade                                                                                  | <b>Rating</b> | <b>Interpretation</b> | Spread (in bps)   | <u>Average</u> |  |  |  |
| 91-100                                                                                         | AAA           | Excellent             | 10-70             | 50             |  |  |  |
| 81-90                                                                                          | AA            |                       | 50-100            | 70             |  |  |  |
| 71-80                                                                                          | A             |                       | 80-130            | 100            |  |  |  |
| 61-70                                                                                          | BBB           | Average risk          | 110-220           | 160            |  |  |  |
| 51-60                                                                                          | BB            |                       | 190-300           | 240            |  |  |  |
| 41-50                                                                                          | В             |                       | 270-410           | 350            |  |  |  |
| 31-40                                                                                          | CCC           | Excessive risk        | 360-490           | 450            |  |  |  |
| 21-30                                                                                          | CC            |                       | 450-700           | 570            |  |  |  |
| 10-20                                                                                          | C             |                       | 700+              | 800            |  |  |  |
| 0-10                                                                                           | D             | In Default            | (debt in arrears) |                |  |  |  |

Note I: A rating of BBB or better is considered "investment grade."

Note II: A rating of BB or less is considered "*junk*." In the U.S., the usual spread of junk debt is between 400 to 600 bps over 1-yr T-bills. Range is very wide: Spreads can go over 2600 bps.

Note III: As time to maturity increases, the spread (in bps) also increases.

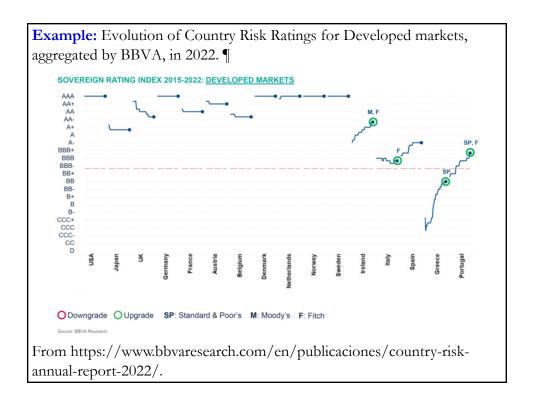

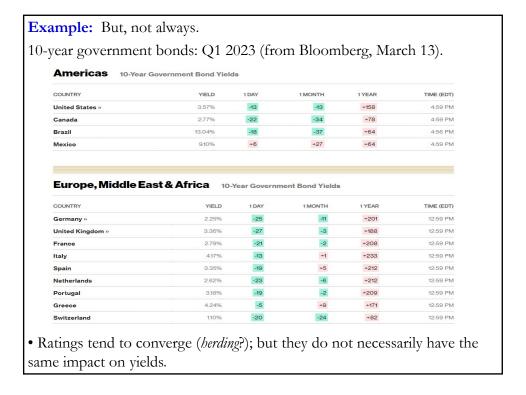

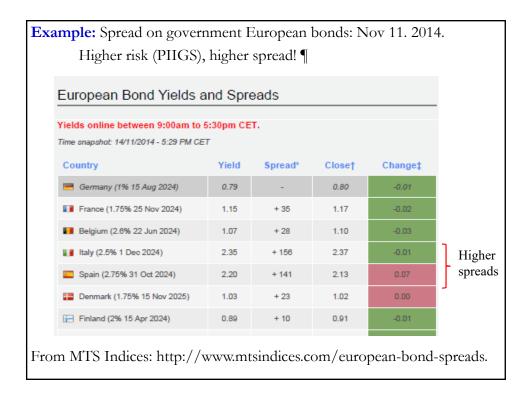

| Example: Bertoni Ba | ank evaluates the country | risk of country DX. |
|---------------------|---------------------------|---------------------|
|---------------------|---------------------------|---------------------|

|                       | Short-term Horizon |       |                          | Mediu  | Medium-term Horizon |           |  |
|-----------------------|--------------------|-------|--------------------------|--------|---------------------|-----------|--|
| Factor                | Weight             | Grade |                          | Weight | Grade               |           |  |
| Economic              | .3                 | 80    | 24                       | .3     | 70                  | 21        |  |
| Debt managt           | .3                 | 90    | 27                       | .2     | 70                  | 14        |  |
| Political             | .3                 | 67    | 20.1                     | .2     | 50                  | 15        |  |
| Structural            | .1                 | 75    | <u>7.5</u>               | .3     | 60                  | <u>12</u> |  |
| Total                 |                    |       | <b>78.6</b>              |        |                     | 63        |  |
| Short-term ranking: A |                    |       | Medium-term ranking: BBF |        |                     |           |  |

⇒ Short-term debt (in USD) of country DX gets a spread in the **80-130 bps** range, say **93 bps** over US Treasuries; while *medium-term* debt gets a higher spread, say **128 bps**.

```
Suppose the short-term US Treasuries yield 4\% (s.a.). Then, YTM<sub>DX</sub> (short-term, in USD) = 4\% (s.a.) + 0.93\% (s.a.) = 4.93\% (s.a.). ¶
```

#### **Example:** Country Risk in Practice

Euromoney produces semi-annual CR analysis of 189 countries using a panel of 400+ experts. Euromoney rates 6 categories with a score (ECR, from 0 to 100).

• Categories and weights:

| Economic performance                              | -30%            |
|---------------------------------------------------|-----------------|
| Political Risk                                    | -30%            |
| Structural assessment                             | -10%            |
| Debt indicators: Debt/GDP; Debt service/X; 8      | k X-M/GDP -10%  |
| Credit rating: Moody's or S&P's or Fitch IBCA'    | 's rating -10%  |
| Access to bank finance/Capital markets: Grade fro | om 0 to 10 -10% |

The first three categories are (mainly) qualitative and the last three categories are (mainly) quantitative.

Based on the weighted average for each country, each country is placed on a Tier, with **Tier 1** = AAA (80 - 100); and **Tier 5** = C (0 - 35.9).  $\P$ 

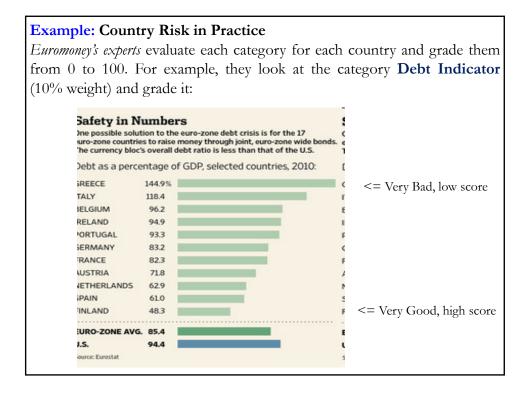

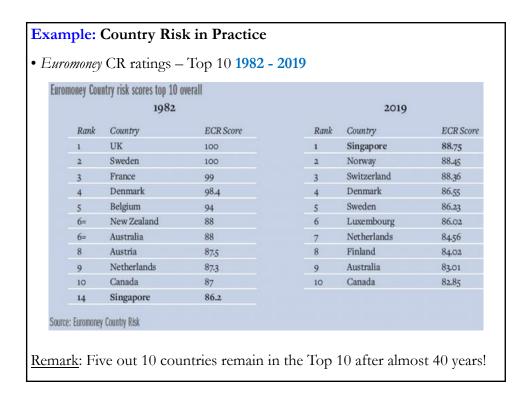

# Example: Country Risk in Practice Euromoney CR ratings Congo (2021: 36.80 – World Ranking: 130) 2011: 28.89 (World ranking: 139. In 2001, Congo ranked 180th.) Romania (2021: 58.53 – World Ranking: 52) 2011: 49.09 (World ranking: 72. In 2001, Romania ranked 89th.) China (2020: 58.62 - World Ranking: 50) 2011: 63.55 (World ranking: 40. In 2001, China ranked 45th.) Taiwan (2019: 69.10 - World Ranking: 23) 2011: 80.04 (World ranking: 18. In 2001, Taiwan ranked 28th.) Singapore (2019: 88.75 - World Ranking: 1) 2011: 87.48 (World ranking: 6. In 2001, Singapore ranked 14th.) As expected, there is a wide dispersion of CR across countries. Ratings

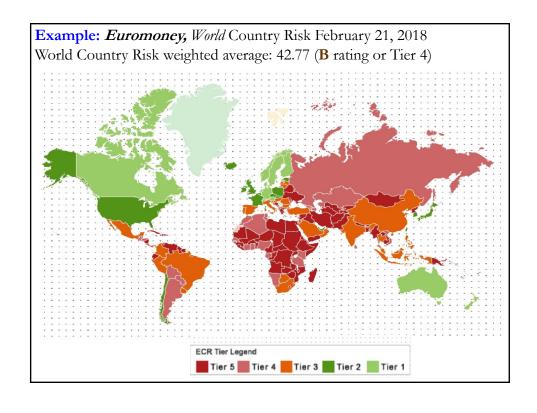

tend to be **persistent** over time.

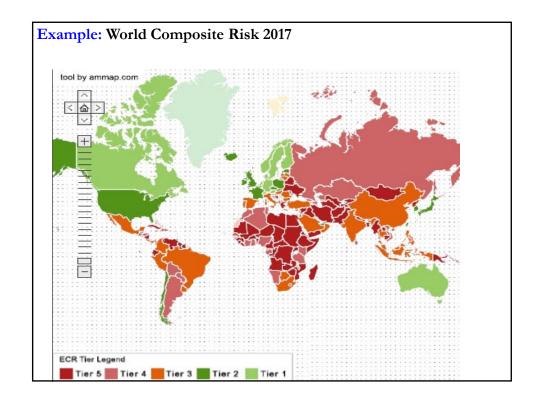

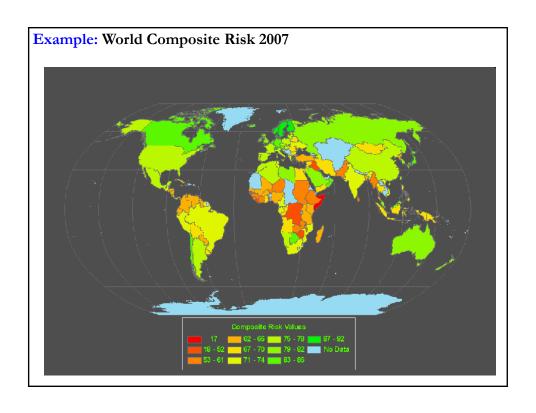

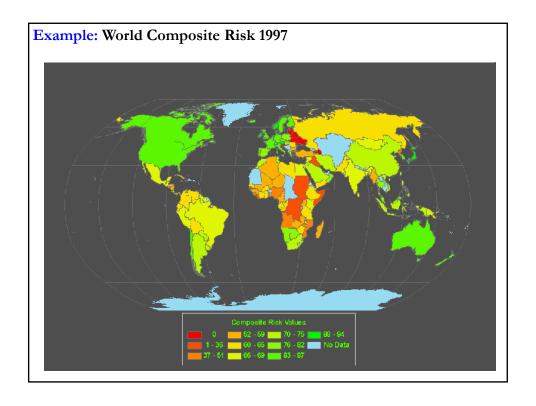

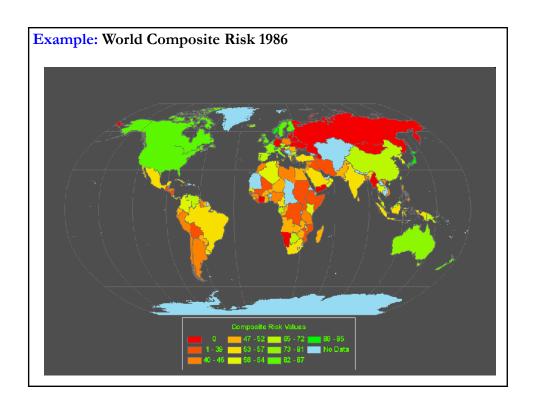

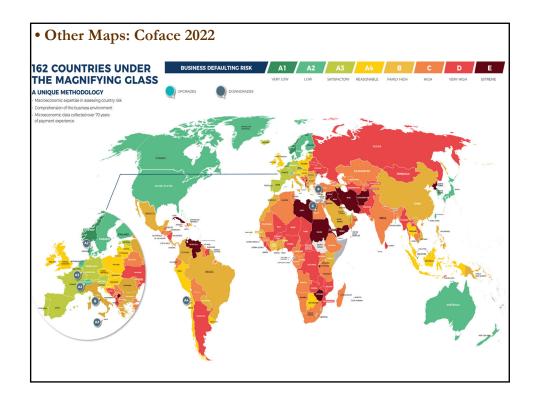

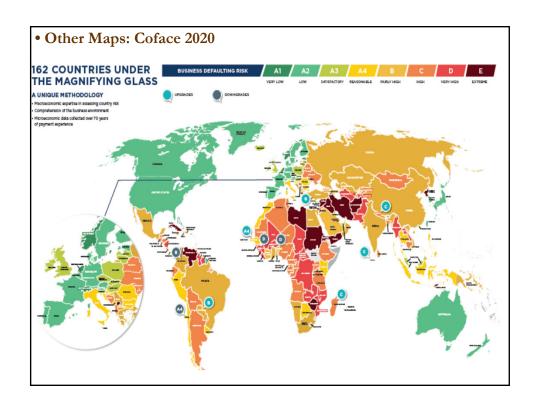

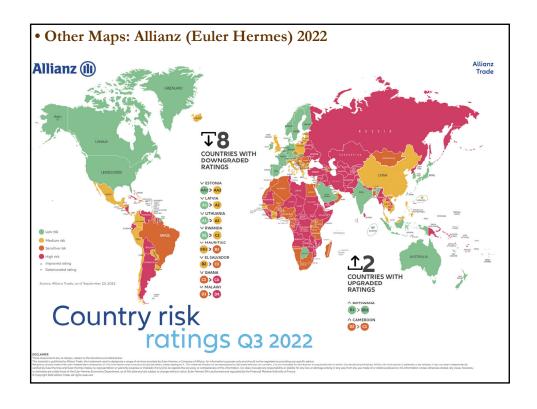

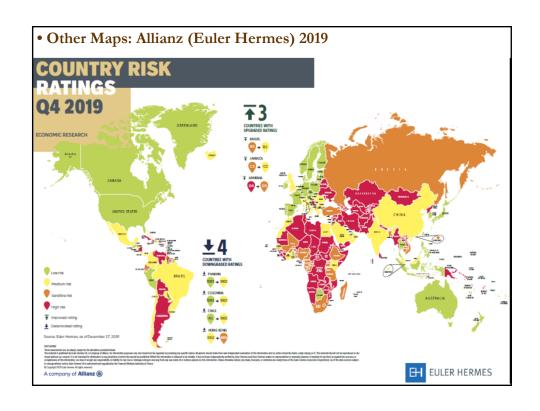

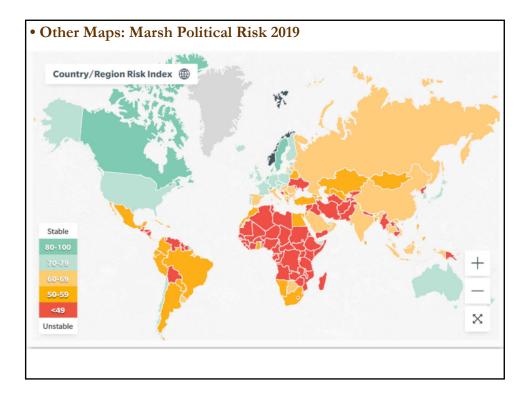

# • Other Country Risk Indicators

- Given the lack of predictive power of CR, a single indicator may not be enough. There are other indexes that may be also signal the *true* riskiness of a country –i.e., they can be correlated with the CR.
- Popular indicators
- A.T. Kearny: *Globalization Index* (it measures a country's global links) A.T. Kearny: *FDI confidence index* (survey of MNCs indicating the likelihood of investment in specific markets).
- World Economic Forum: *Global competitiveness index* (it uses indexes to rate growth environment and opportunities).
- Institute for Management Development World Competitiveness index.
- PWC: *Opacity Index* (it measures the adverse impact of opacity of capital the cost of borrowing funds- in different countries).
- Heritage Foundation: *Index of economic freedom* (absence of government obstructions).

# • Other Country Risk Indicators

- Popular indicators
- Fraser Institute: Index of Economic Freedom
- UNDP: *Human Development Index* (HDI is a composite index measuring average achievement in life expectancy, education, and standard of living).
- Nord Sud Export (NSE) index (market potential assessment for foreign investor

# • Other Country Risk Indicators

• Popular indicators: Summary

In general, we see countries' rankings moving in a similar range (say, Japan is between 9 and 28; USA between 1 and 15); but not always.

The economic freedom rankings of Brazil and China create huge intervals for these countries, far away from the others.

| Country | Euromoney (2011) | Global'n<br>(2007) | GCI -<br>WEF<br>(2011) | WCI -<br>IMD<br>(2011) | Opacity (2009) | Economic<br>Freedom<br>(2011) |
|---------|------------------|--------------------|------------------------|------------------------|----------------|-------------------------------|
| Brazil  | 41               | 67                 | 53                     | 44                     | 28             | 99                            |
| China   | 40               | 66                 | 26                     | 19                     | 45             | 138                           |
| Japan   | 25               | 28                 | 9                      | 26                     | 16             | 22                            |
| UK      | 17               | 12                 | 10                     | 20                     | 2              | 14                            |
| USA     | 15               | 7                  | 5                      | 1                      | 6              | 10                            |

#### • Country Risk: Implications

- Country/Political risk affects the expected cash flows of an investment. MNCs need to account for this type of political risk when evaluating international projects.
- In general, companies try to adjust the expected cash flows by decreasing them by an amount that reflects the probability of a loss due to country/political risk.
- It is complicated how to calculate the probability distribution associated with country/political risk.

**Example**: Suppose HAL, a U.S. MNC, is considering a project in Hong Kong with an initial investment of **USD 10 million** and a duration of 4 years with the following expected cash flows (in USD), including liquidation/sale at the end of Year 4:

|         | Year 1 | Year 2 | Year 3 | Year 4  |
|---------|--------|--------|--------|---------|
| Free CF | 1.114M | 1.486M | 1.811M | 13.524M |

The MNC uses the usual 15% discount rate for this type of project. Then,

**NPV** (in M) = -10 + {
$$\frac{1.114}{(1+.15)}$$
 +  $\frac{1.486}{(1+.15)^2}$  +  $\frac{1.811}{(1+.15)^3}$  +  $\frac{13.524}{(1+.15)^4}$  }  
= **USD 1.0155 M** > 0  $\Rightarrow$  Yes, HAL undertakes project.

But, we have ignored political risk. Suppose the MNC thinks there is a  $P_i$  probability of expropriation every year. Assume, for simplicity, that after expropriation the CFs = 0 –that is, there is no recovery.

CFs for the next 4 year are given by the following diagram:

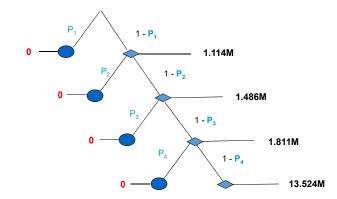

Assume that  $P_i = P$  –that is, a constant– and set P = 5%. Then,

**NPV** (in M) = 
$$-10 + \left\{ \frac{1.114}{(1+.15)} *.95 + \frac{1.486}{(1+.15)^2} * (.95)^2 + \frac{1.811}{(1+.15)^3} * (.95)^3 + \frac{13.524}{(1+.15)^4} * (.95)^4 \right\} =$$
USD 1.0155 M > 0  $\Rightarrow$  Yes, HAL undertakes project.

In practice, it is difficult to compute the Pi's in the previous Example.

Sometimes, it is easier to calculate *break-even probabilities* and, then, compare them with other the probabilities used in other projects or with the experience of a company or expert.

In the previous example, the break-even probabilities,  $\mathbf{p}_{BE}$ , can be derived from solving the following equation:

**NPV** (in M) = -10 + {
$$\frac{1.114}{(1+.15)}$$
 \*  $(1-p_{BE})$  +  $\frac{1.486}{(1+.15)^2}$  \*  $(1-p_{BE})^2$  + +  $\frac{1.811}{(1+.15)^3}$  \*  $(1-p_{BE})^3$  +  $\frac{13.524}{(1+.15)^4}$  \*  $(1-p_{BE})^4$ }

Example: Using trial and error (or Excel or R), HAL determines  $p_{BE} = 0.027964$ 

MNC's rule: If  $p_{BE} \le .03 \Rightarrow$  The U.S. MNC undertakes the project. ¶

#### • Country Risk: Insurance

- NPV calculations are easier if there is insurance: MNC just adjust the expected cash flows by the cost of insurance and proceed as usual.
- There is an active market for Country Risk Insurance.
- Sovereign Risk can be insured by the private market or CDS (swaps).
- Political Risk can be insured by international organizations (**World Bank**), governments and private insurance companies (**AIG, Zurich**, etc.)
- Political risk is available for different events:
- Political violence: Revolution, civil unrest, terrorism, war, etc.
- Expropriation or confiscation of assets.
- Repudiation of contracts.
- Cancellation of credit or guarantees.
- Business interruptions.
- Currency inconvertibility, blockage of funds.

#### • Country Risk: Insurance

- Political risk insurance policies tend to be standardized, but can be adapted for specific situations. For larger investments or complex situations, tailor-made policies are common, with a syndicate of several insurers providing coverage.
- The private market is usually used for complex investments that require a great deal of customization.
- The U.S. government, through the *Overseas Private Investment Corporation* (**OPIC**) has been providing political risk insurance to U.S. international investors since 1971.
- The World Bank also offers political risk insurance through its *Multilateral Investment Guarantee Agency* (MIGA), which was established in 1988.

#### • Country Risk: Insurance

**Example**: Suppose HAL gets fully insured against political risk. It insured the full amount for each year. The premium is 1.5% annual. That is,

**NPV** (in M) = -10 + { 
$$\frac{1.114 * .985}{(1 + .15)}$$
 +  $\frac{1.486 * .985}{(1 + .15)^2}$  +  $\frac{1.811 * .985}{(1 + .15)^3}$  +   
+  $\frac{13.524 * .985}{(1 + .15)^4}$  } = **USD** 0.8502 > 0  
 $\Rightarrow$  Yes! HAL undertakes project. ¶

• The example is very simple. In practice, MNCs cannot get insurance for 100% of cash flows, usually they can get covered from 50% to 90%.

#### • Country Risk: Insurance

In practice, MNCs cannot get insurance for 100% of cash flows, usually they can get covered from 50% to 90%.

Example (continuation): Now, HAL gets insurance against political risk for 70% of the CFs. The premium is 1.5% annual and P = 5%. That is,

NPV (USD M) = -10 + { 
$$\frac{1.114 * .985}{(1 + .15)}$$
 +  $\frac{1.486 * .985}{(1 + .15)^2}$  +  $\frac{1.811 * .985}{(1 + .15)^3}$  +   
+  $\frac{13.524 * .985}{(1 + .15)^4}$  } \* .70 +   
+ {  $\frac{1.114}{(1 + .15)}$  \* .95 +  $\frac{1.486}{(1 + .15)^2}$  \* (.95)<sup>2</sup> +   
+  $\frac{1.811}{(1 + .15)^3}$  \* (.95)<sup>3</sup> +  $\frac{13.524}{(1 + .15)^4}$  \* (.95)<sup>4</sup>} \* .30   
= USD 0.37122 > 0  $\Rightarrow$  YES! ¶

#### • Country Risk: Insurance

In many situations, once expropriation happens, the company files a claim and the company gets a one-time payment.

# **Country Analysis**

• Active allocation strategy requires the forecast of changes in macroeconomic variables: currencies, interest rates, & stock markets.

Key variable: Choice of a country (currency).

- $\Rightarrow$  But currency forecasting is difficult.
- Q: How do we **select** a country to invest?

To help this process, economists monitor a large number of variables:

- anticipated real growth (probably major influence on a national mkt.)
- monetary and fiscal policy
- wage and employment rigidities
- social and political situations
- competitiveness

- Investment banks and consulting firms produce "Country Reports," trying to summarize all the relevant information that an investor/firm needs to make an investment decision in a given country.
- Country reports are brief and they give an investor an overall idea of the business, political, and economic climate.
- This is the **Class Project**: Write a professional country report.

# **Country Report**

#### • Country Report: Due on April 6

<u>Goal</u>: Learn about investment environment in a country.

Target of Report: A busy U.S. investor.

#### Usual style:

- (1) Very brief historical & current political details of chosen country.
- (2) Description of economic, financial environment, & investment opportunities (usually, competitive sectors).
- (3) Based on analysis, a couple of recommendations.

#### A. Necessary Information

- GDP or GNP growth.
- Monetary policy: Evaluation of inflationary prospects and interest rates.
- Wages & employment conditions: Productivity and Health of economy.
- Social and political situation: Goal is to evaluate political/country risk.
- Fiscal situation and taxes: Implications government budget situation.
- Sector analysis: Competitiveness of sectors in world/region.

## • Country Report

#### **B.** Figures or Graphs

- 1. Macroeconomic Indicators (4 years of history + forecasts):
- GDP growth (GDP forecast is a must)
- Inflation & Government interest rates (yields)
- Trade Account (imports, exports and current account balance)
- Exchange rate against the USD
- Unemployment
- 2. Market Indicators (4 years of history + forecasts, if available):
- Stock Market Index (level, returns, P/E, if available)
- Government Bond yields (short-term and long-term)
- 3. Stocks (4 years of history for individual stocks + analysts' forecasts, if available): 10 largest stocks (price, PE or EPS, if available)

#### • Country Report

#### C. Text

Report should include:

- Current events
- Macroeconomics (economic growth, monetary policy, government deficit, labor markets, etc.)
- Sectorial analysis
- Country risk
- Taxes
- Exchanges rates
- Equilibrium P/E (fair valuation)

#### D. Practical Issues

- The text cannot have more than **five pages**.
- Do not include irrelevant information as appendices.
- There are over 3,000 ADRs in the U.S.
- Need to include fair P/E Valuation
- Provide and justify two stock recommendations.

# • Country Report

#### E. Some Grading Issues

Maximum Grade: 5 points.

- Incomplete discussion will be penalized. (Up to 2 points off.)
- Incomplete information -info suggested above-- up to 2 points off.
- Irrelevant information will be penalized. (1/2 point off).
- Current data is a must. If your latest data is from 2017, you lost 1 point.
- If current news is important (covid-19 or a recent devaluation), you should include it in your report. (Up to 1 point off.)
- If no equilibrium P/E calculated included, you'll lose 1/2 point.
- Long papers are penalized (1/2 point off, though if the paper is long because of irrelevant info, you'll be penalized only once.)
- Recommendations should come out logically from your country analysis.
- Copying a professionally written report is considered cheating.